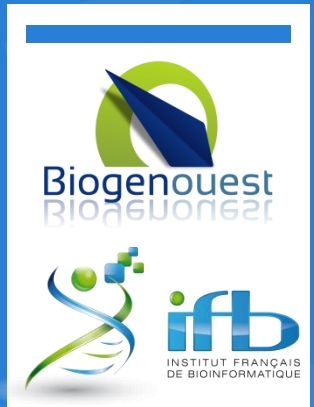

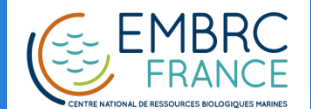

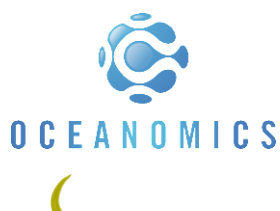

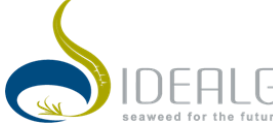

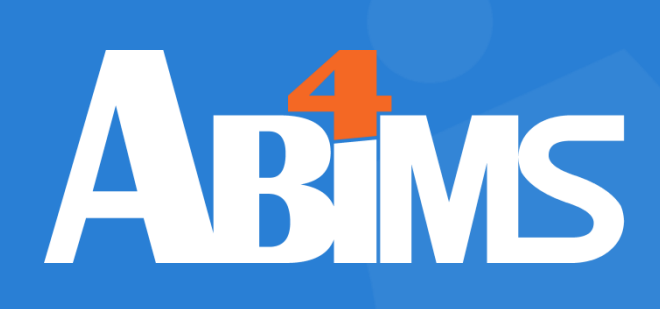

### 21/11/2018

## Transcriptome annotation with **Tinotate**

Journée « Annotation structurale et fonctionnelle des génomes eukaryotes » . PEPI Annot

E. Corre

Plateforme ABiMS

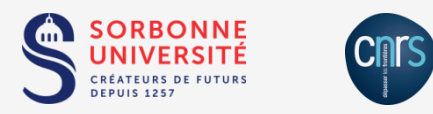

This work is licensed under a Creative Commons Attribution-NonCommercial-ShareAlike 4.0 International License.

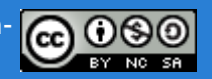

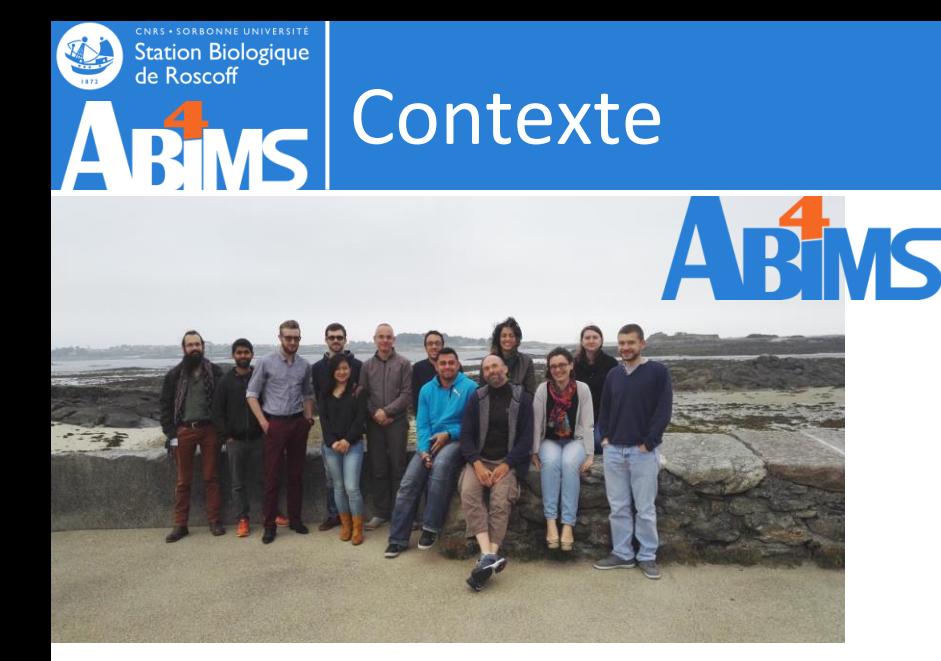

### **Transcriptome analysis:**

- "Krill Arctic" J. Y. Toullec (Roscoff-UMR7144)
- "Chondrus" J. Colleen (Roscoff-UMR8227)
- "Marine Pico Eukaryotes " RmetaT Colomban de Vargas (Roscoff-UMR7144)
- "Radiolaires" F. Not (Roscoff-UMR7144)
- " Artemia" C. Lejeune (Roscoff-UMR7144)
- "JAWS" J.Y. Sire (UPMC Paris)
- "Sepia, Pterois, Heterotis, Saculine" J. Henry C.Gaudin (univ. Caen)
- "Sepia" Laure Bonneau (Paris)
- "Vers tubifères" P.J. Lopez Museum (Paris)
- "Sabellaria alveolata" F. Nunes (Brest)
- "Ormeaux" F. Nunes (Brest)
- "Mucor" A. Le Breton/ JL. Jany / L. Meslet Cladiere (Brest)
- Quercus. J.P. Mevy (Marseille)
- Canard Foie gras. C. Diot (Rennes)

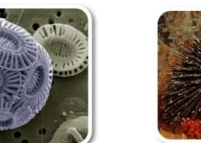

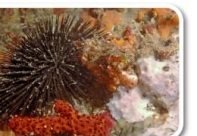

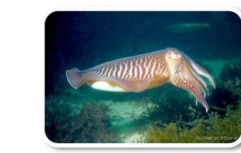

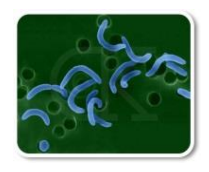

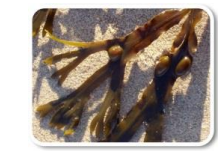

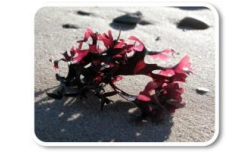

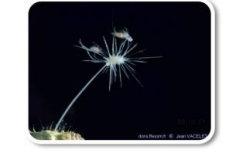

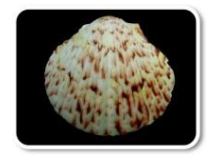

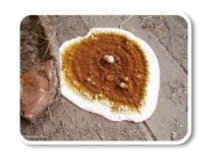

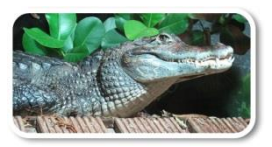

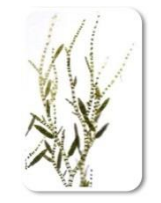

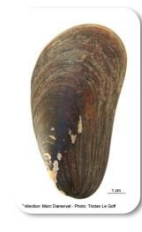

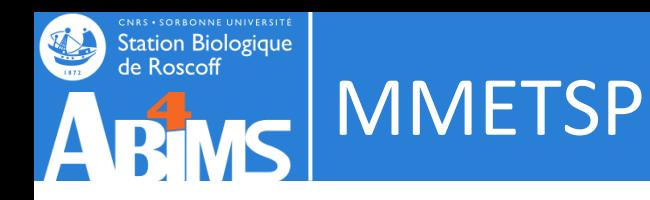

The Moore initiative : Marine Microbial Eukaryotic Transcriptome Sequencing Project (MMETSP) was funded to broaden the diversity of sequenced marine protists (study of their evolution and their roles in marine ecosystems)

With data from species spanning more than 40 eukaryotic phyla, the MMETSP provides one of the largest publicly-available collections of RNAseq data from a wide diversity of species.

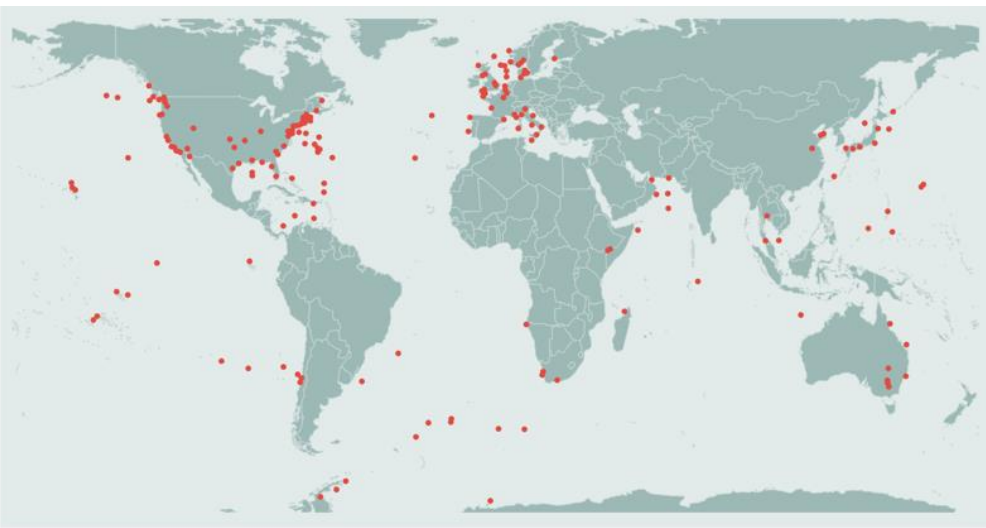

Caron et al. 2016 **PMID: 27867198** 

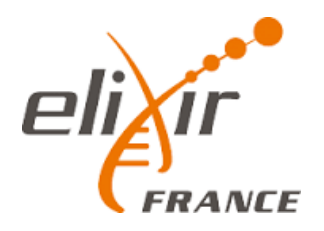

Station Biologique<br>de Roscoff

## MMETSP vs MATOU ressource

8.3

51.7%

 $UniRef90$ 

 $MMETSP$ 

No Match

 $\blacksquare$  Others

30.1

Root<br>Bacteria

Metazoa

Rhizaria

Alveolata

Chlorophyta

Stramenopiles

Haptophyceae

O/U Eukaryota

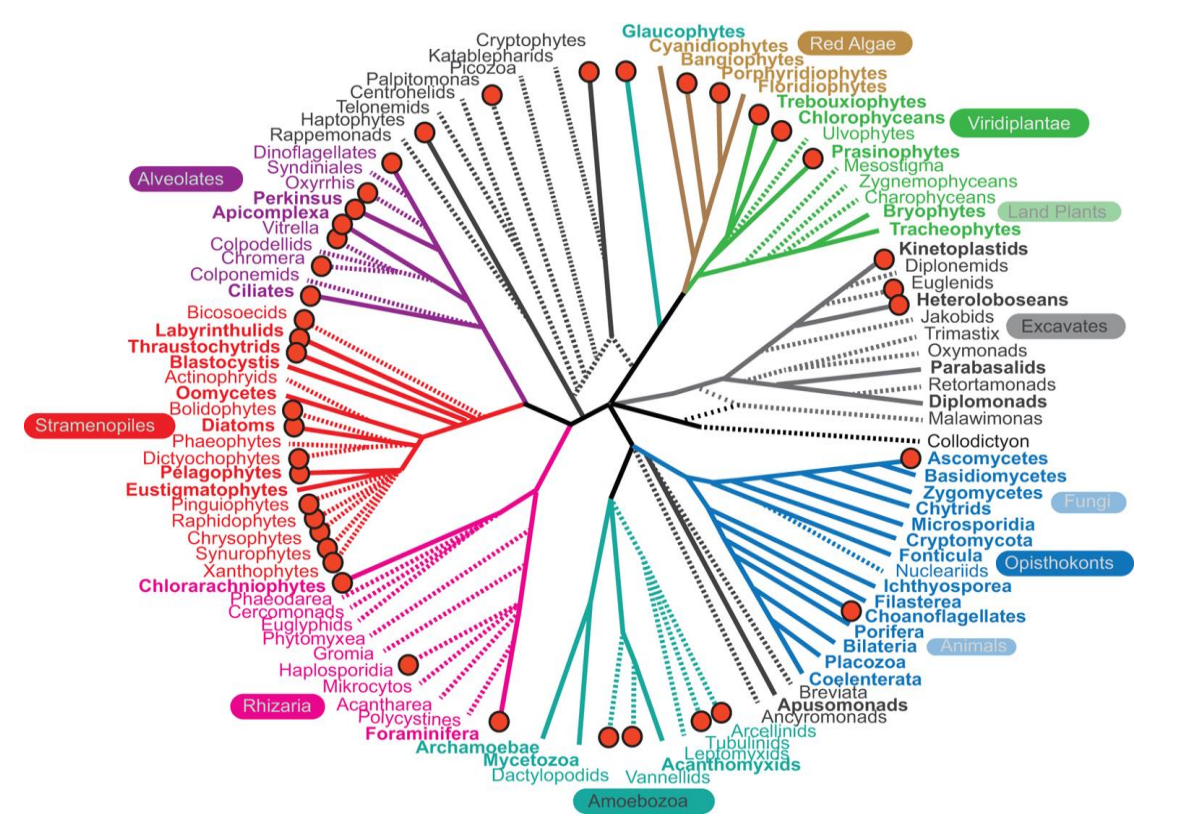

678 transcriptomes from 411 organisms. First assemblies provided by the NGCR

~ 50% of MATOU genes have no matches in current databases, and 30% have their best similarities with MMETSP database.

Quentin Carradec, Eric Pelletier, et. al - Nature Communications vol.9, 373 (2018). the Marine Atlas of **Tara** Oceans Unigenes (**MATOU**)

Station Biologique<br>de Roscoff

## MMETSP vs TARA/RCC initiative

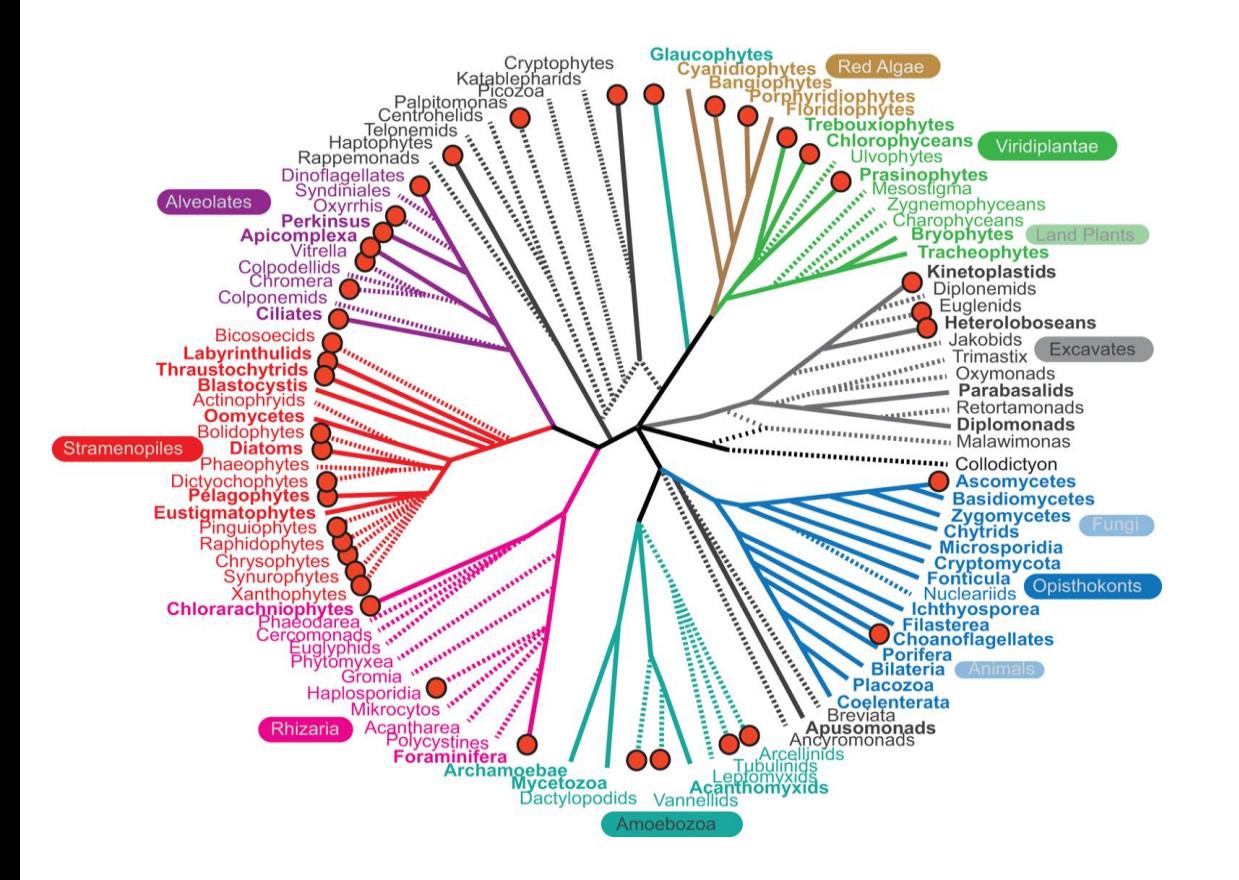

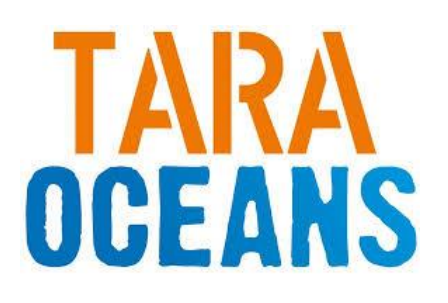

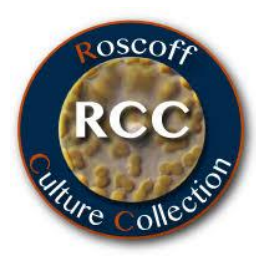

678 transcriptomes from 411 organisms. First assemblies provided by the NGCR

~ 100 new taxa sequenced by Genoscope and assembled in Roscoff Marine station

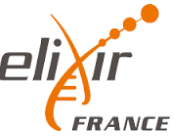

## Station Biologique WP6 : Marine Micro Eucaryotes **ABIMS Transcriptomes Reference Database**

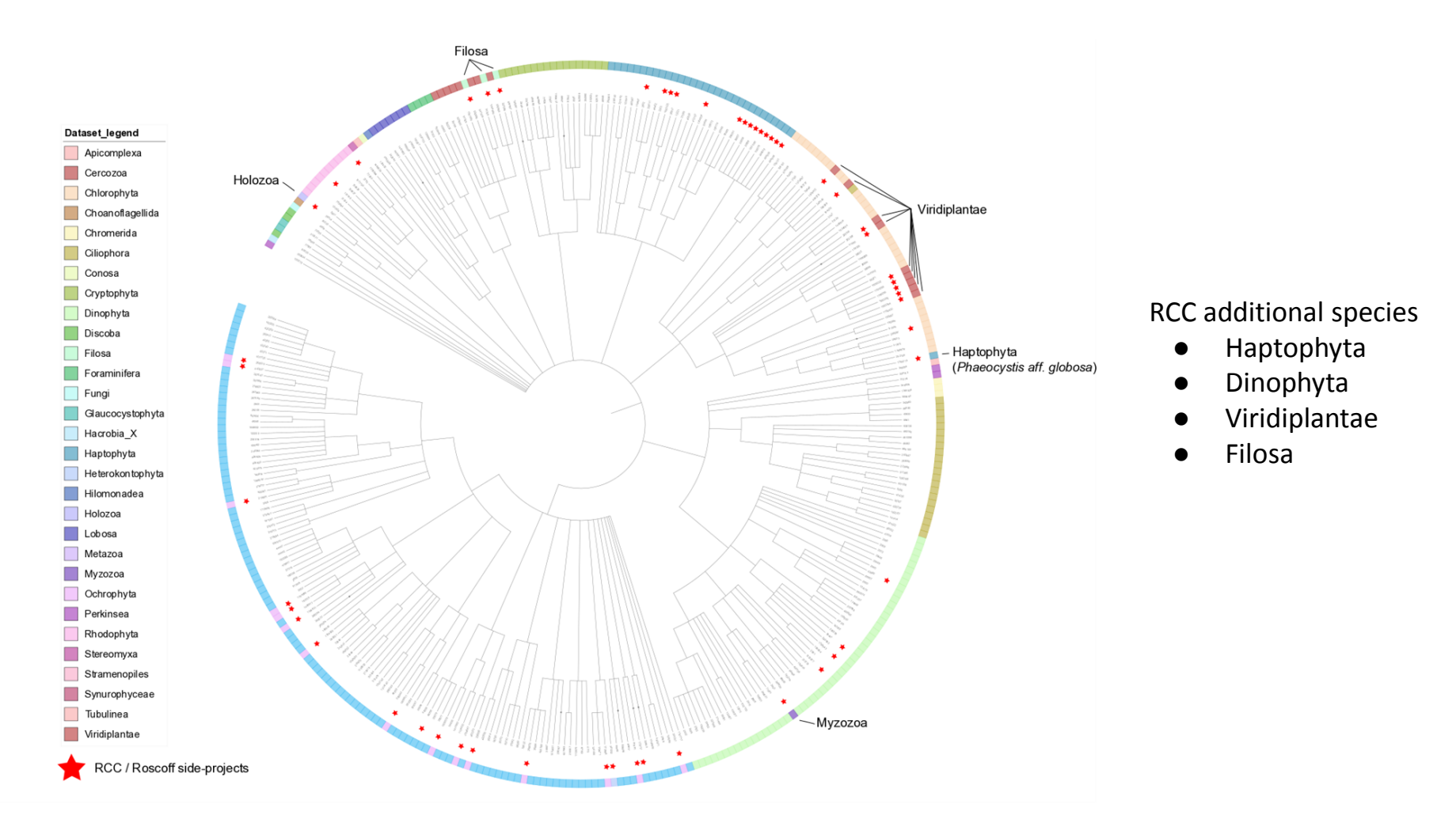

### -> Develop an homogenous assembly and annotation pipeline

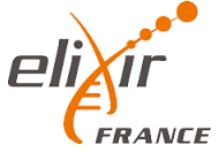

Erwan Corre , Rob Finn, Xi Liu, Arnaud Meng, Guita Niang, Eric Pelletier, Maxim Scheremetjew

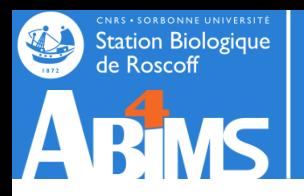

Rivs Trinotate pipeline

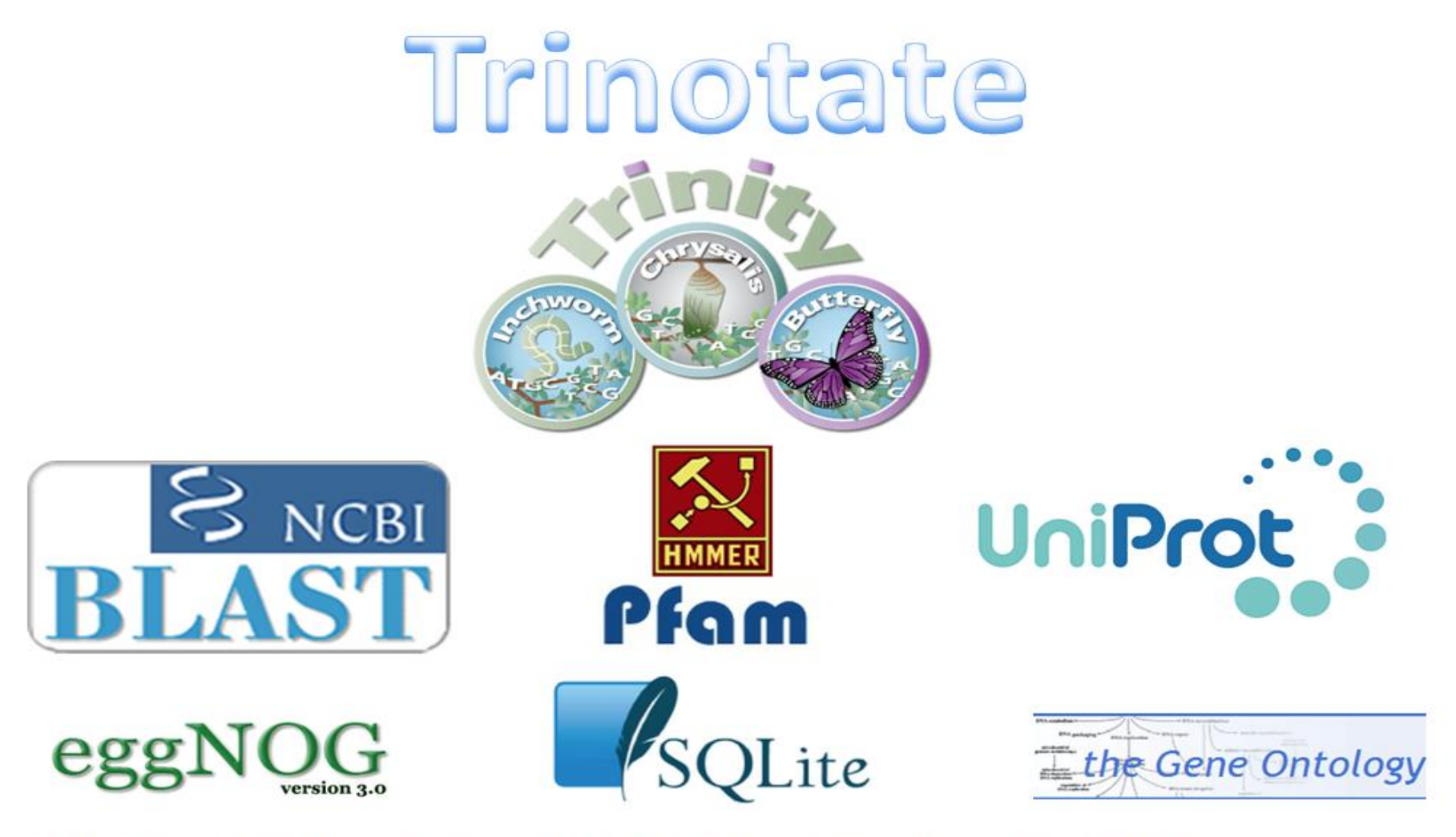

RNA-Seq → Trinity → Transcripts/Proteins → Functional Data → Discovery

**Automated Higher Order Biological Analysis** 

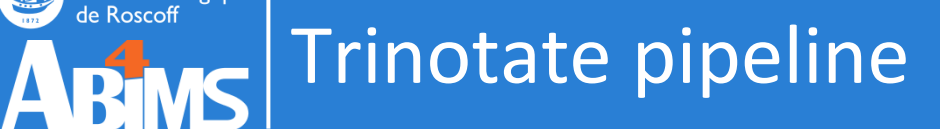

**CNRS • SORBONNE UNIVERSITÉ**<br>Station Biologique<br>de Roscoff

L

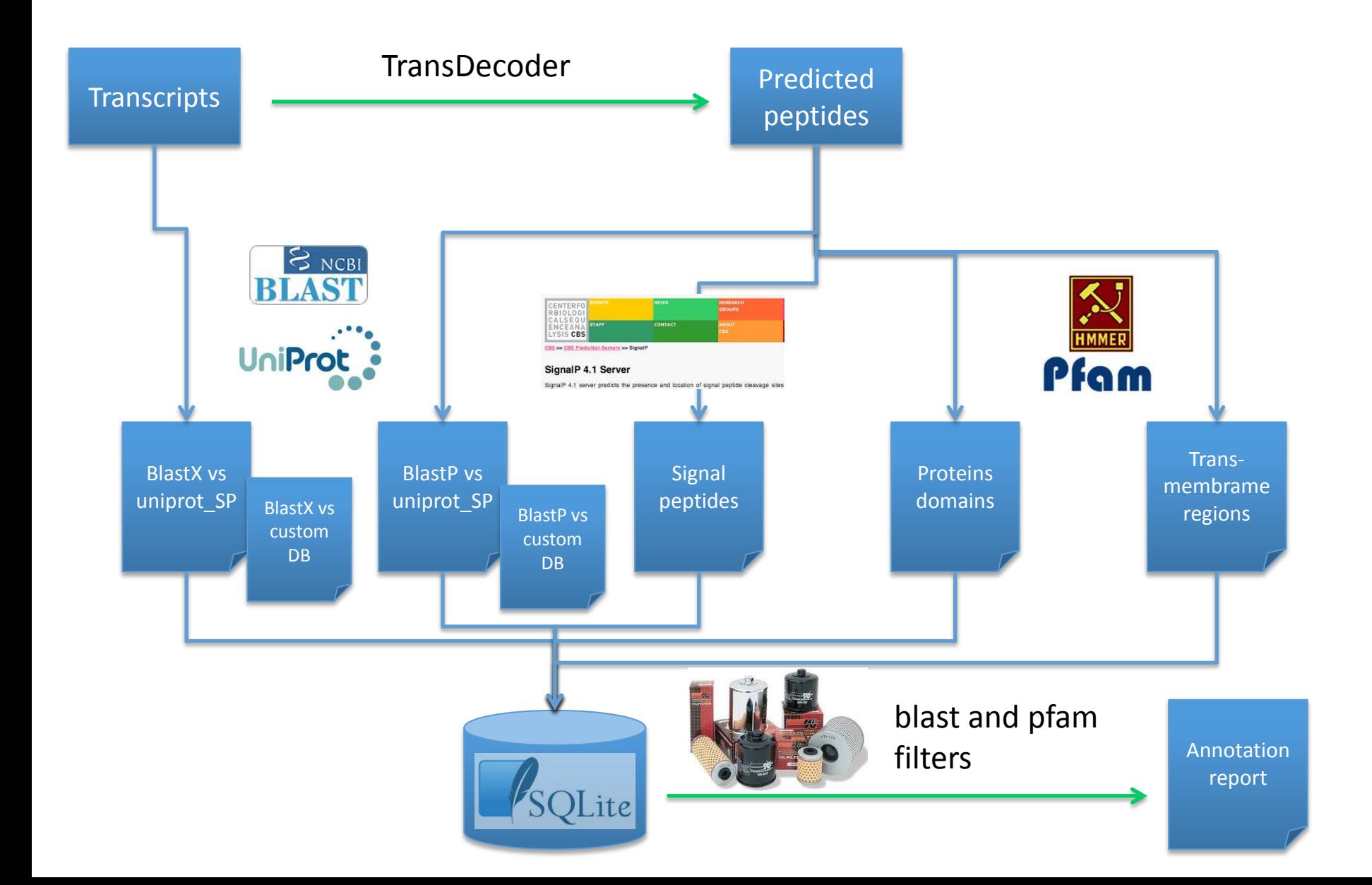

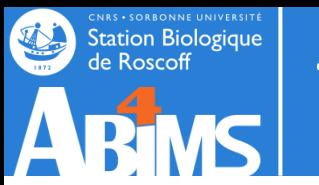

## Trinotate pipeline

## 1. Find Likely Coding Regions(using TransDecoder)

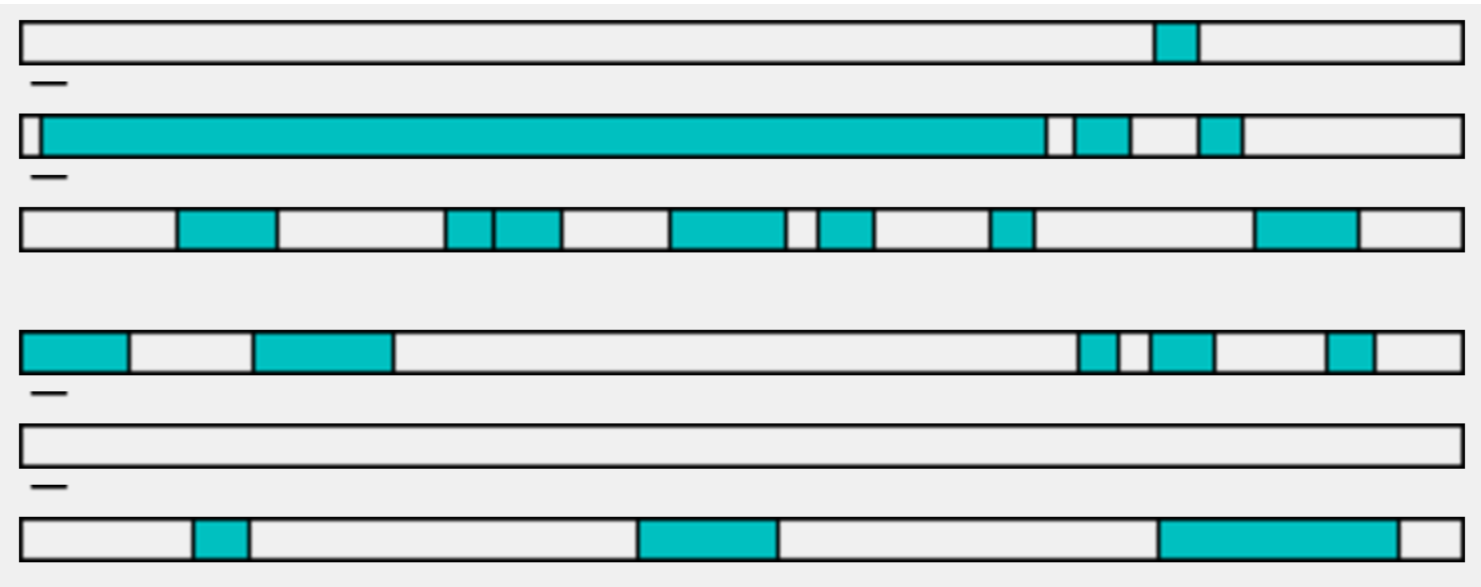

The first TransDecoder step identifies all long ORFs.

Score each ORF according to likely coding potential (Markov model) Report highest scoring ORFs

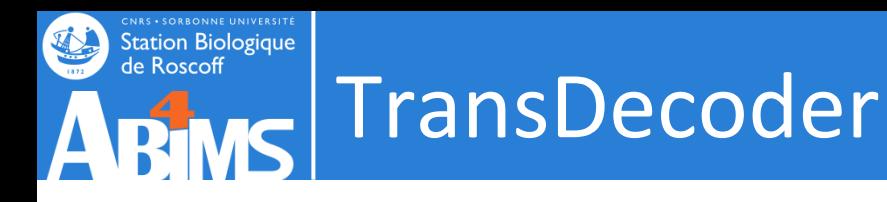

TransDecoder identifies likely coding sequences based on the following criteria:

- a minimum length open reading frame (ORF) is found in a transcript sequence
- a log-likelihood score similar to what is computed by the GeneID software is  $> 0$ .
- the above coding score is greatest when the ORF is scored in the 1st reading frame as compared to scores in the other 2 forward reading frames.
- if a candidate ORF is found fully encapsulated by the coordinates of another candidate ORF, the longer one is reported. However, a single transcript can report multiple ORFs (allowing for operons, chimeras, etc).
- a PSSM is built/trained/used to refine the start codon prediction.
- **optional** the putative peptide has a match to a Pfam domain above the noise cutoff score. identify ORFs with homology to known proteins via blast or pfam searches

# ARIMC TransDecoder : output

- **transcripts.fasta.transdecoder.pep :** peptide sequences for the final candidate ORFs; all shorter candidates within longer ORFs were removed.
- **transcripts.fasta.transdecoder.cds :** nucleotide sequences for coding regions of the final candidate ORFs
- **transcripts.fasta.transdecoder.gff3 :** positions within the target transcripts of the final selected ORFs
- **transcripts.fasta.transdecoder.bed :** bed-formatted file describing ORF positions, best for viewing using GenomeView or IGV.

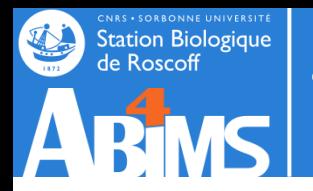

## Trinotate pipeline

## 2. Capturing BLASTP and BLASTX Homologies : uniprotswissprot/uniref 90 and custom DB

3. Running HMMER to identify protein domains

4. Running signalP to predict signal peptides

5. Running tmHMM to predict transmembrane regions

6. Running Rnammer to detected rRNA

## Station Biologique **BLAST Uniprot-swissprot**

and a share that the state of the state of the state of the state of the state of the state of the state of the

RecName: Full=Nucleosomal histone kinase 1; AltName: Full=Protein baellchen Sequence ID: gi|75009857|sp|Q7KRY6.1|NHK1\_DROME\_Length: 599\_Number of Matches: 1

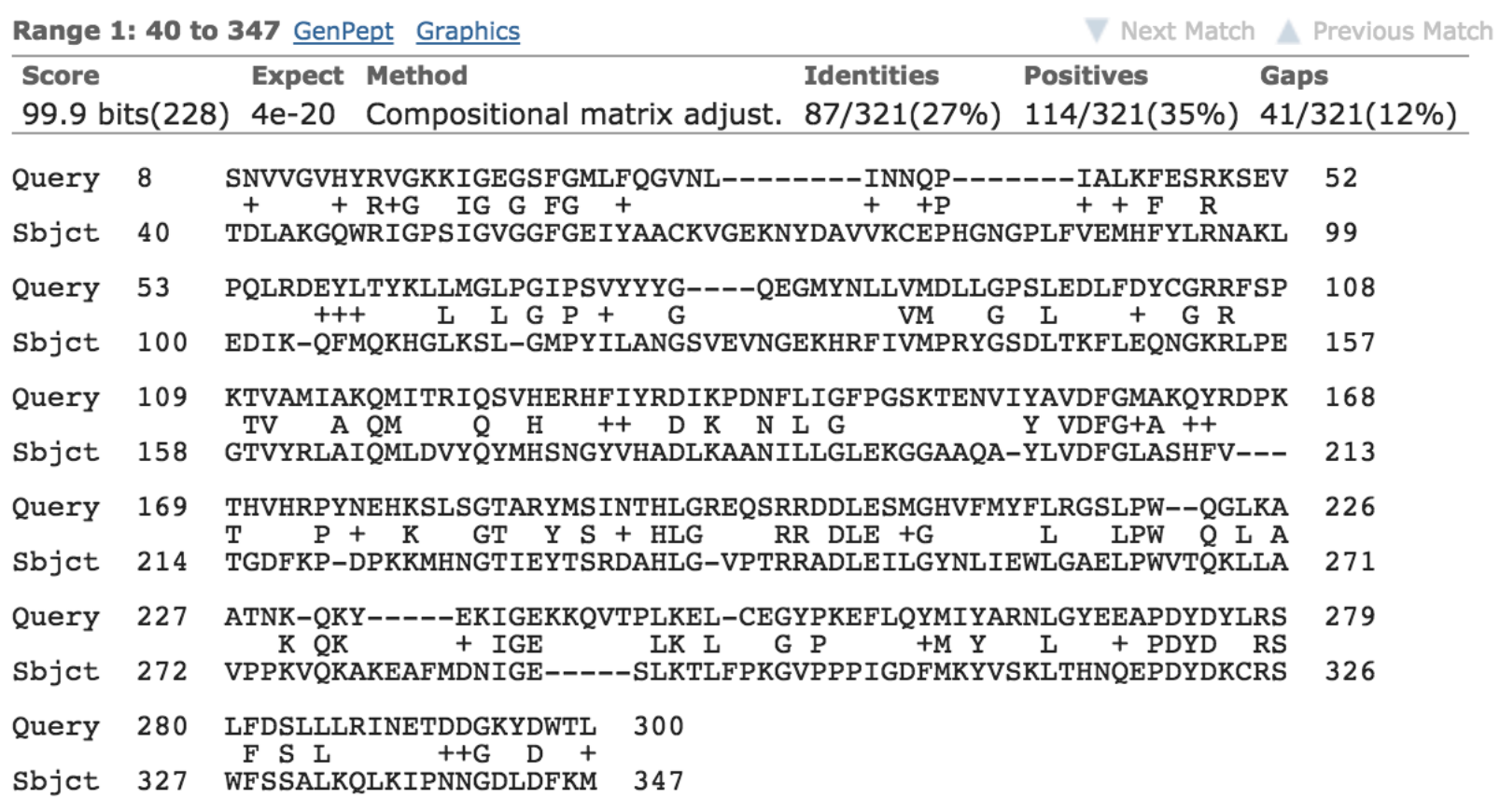

**BLASTX and BLASTP** 

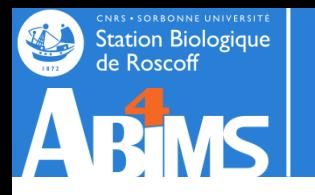

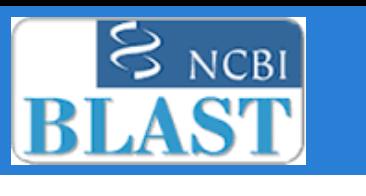

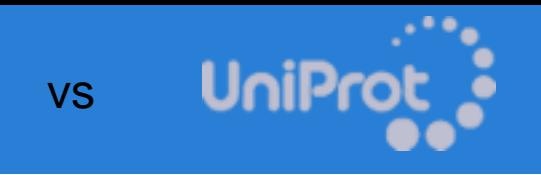

UniProt release 2018\_09 consists of two sections:

- **Reviewed (Swiss-Prot) - Manually annotated 558 590 sequences** Records with information extracted from literature and curator-evaluated computational analysis.
- **Unreviewed (TrEMBL) - Computationally analyzed 126,780,198 sequences** Records that await full manual annotation.

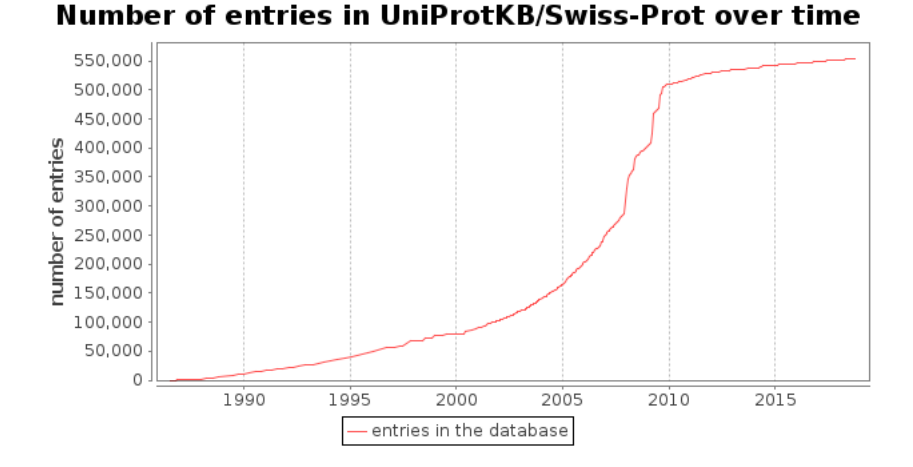

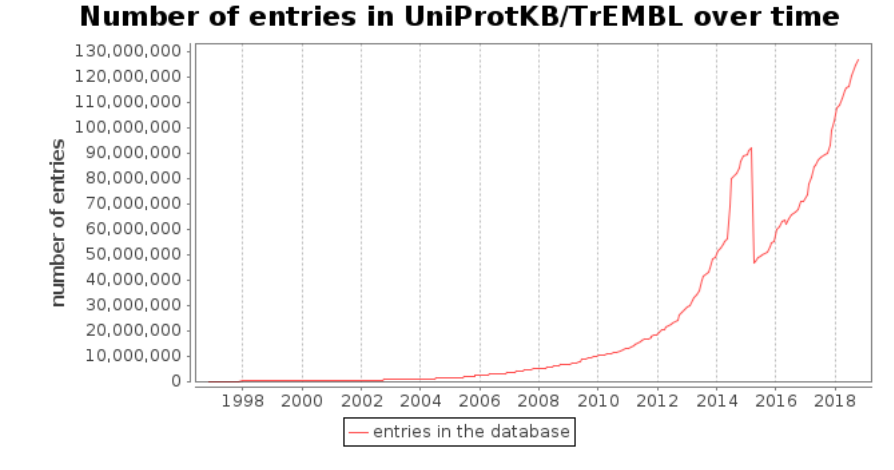

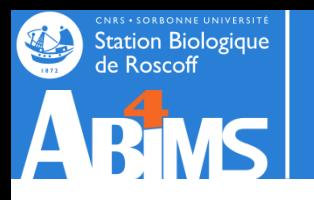

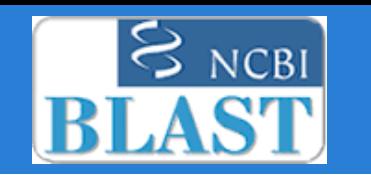

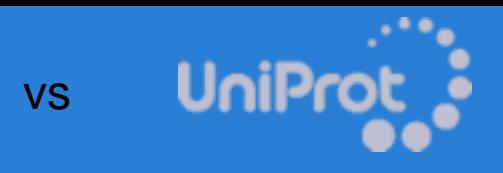

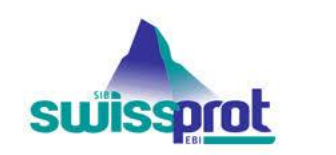

Other

Metazoa

Insecta

Fungi

## Swiss-Prot entries per taxonomic group Viruses Archaea Eukaryota Bacteria

### **558 590 sequences TrEMBL : 126 780 198 sequences**

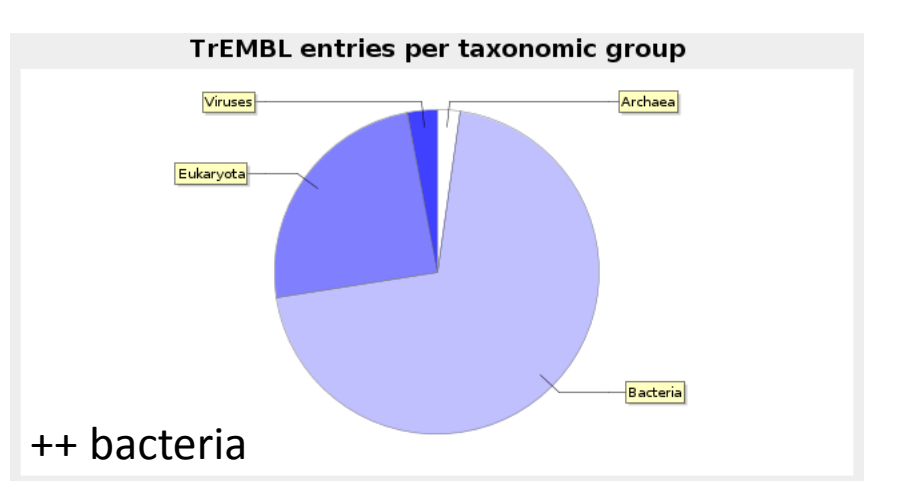

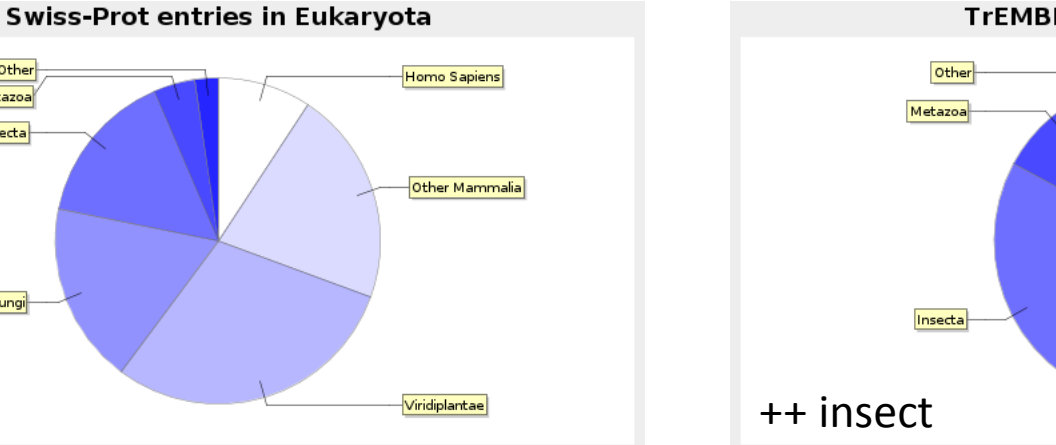

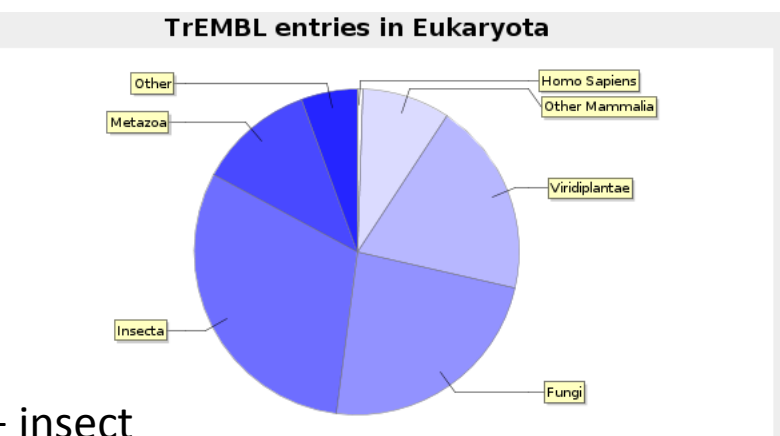

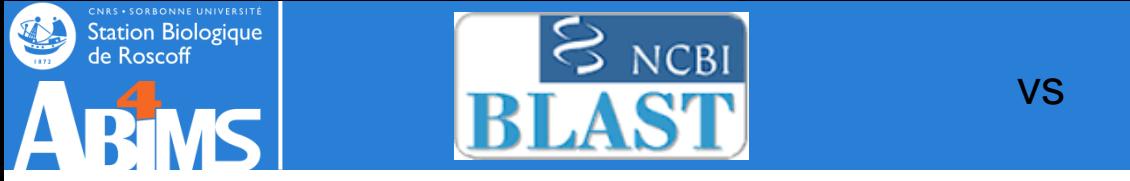

UniPr

**UniProtKB/TrEMBL:** one record for 100% identical full-length sequences in one species; **UniProtKB/Swiss-Prot:** one record per gene in one species;

**UniParc:** one record for **100% identical sequences** over the **entire length**, regardless of the species;

**UniRef100:** one record for 100% identical sequences, **including fragments**, regardless of the species.

**UniRef100** combines identical sequences and sub-fragments with 11 or more residues from any organism into a single UniRef entry. **UniRef90** is built by clustering UniRef100 sequences such that each cluster is composed of sequences that have at least 90% sequence identity to, and 80% overlap with, the longest sequence (a.k.a. seed sequence).

**UniRef50** (29 636 339) **UniRef90** (80 685 154) **UniRef100** (159 146 034)

<http://www.uniprot.org/help/redundancy>

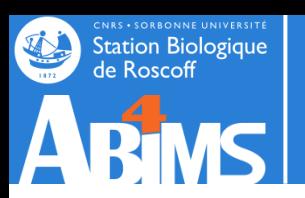

## Specific databases ...

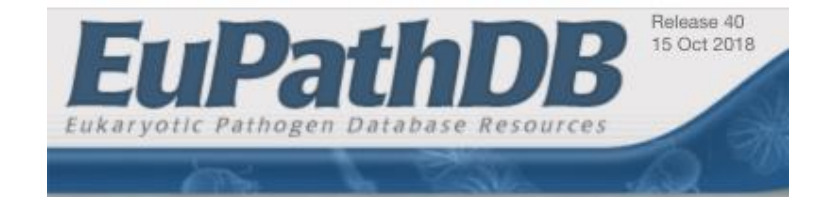

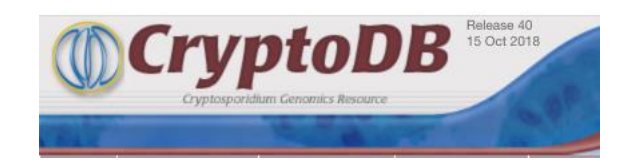

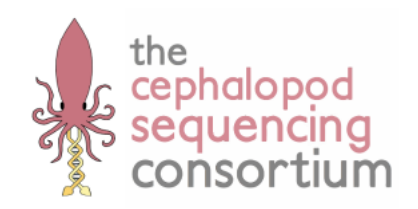

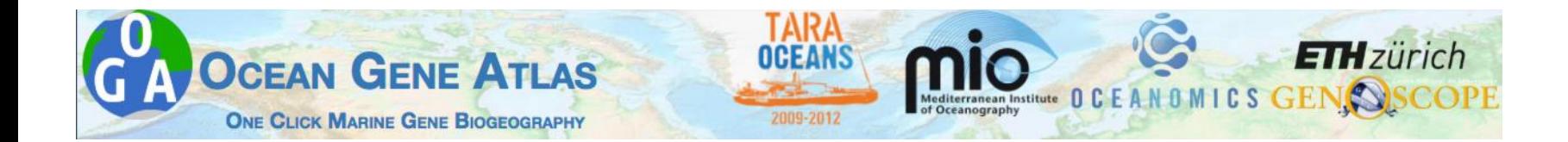

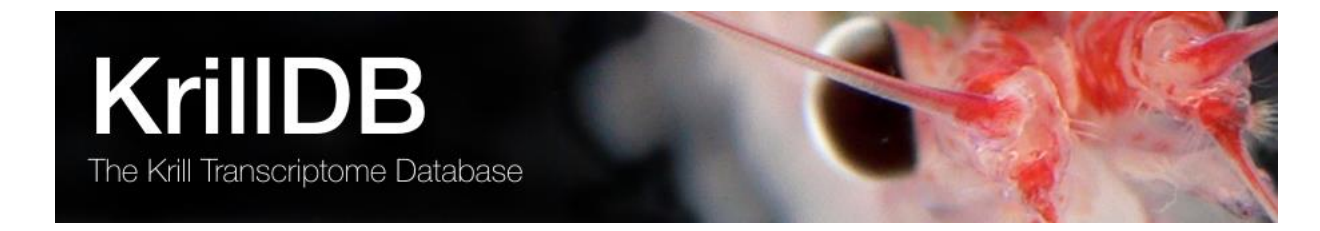

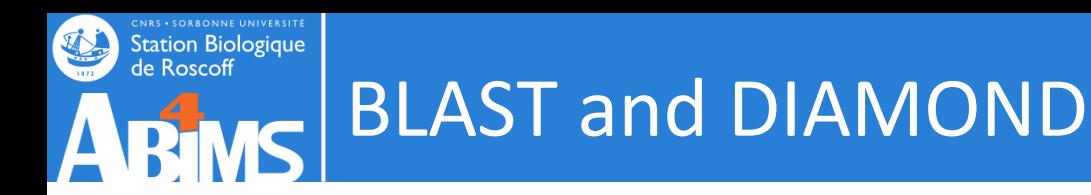

### DIAMOND : Accelerated BLAST compatible local sequence aligner.

Benjamin Buchfink, Chao Xie & Daniel H. Huson, Fast and Sensitive Protein Alignment using DIAMOND, Nature Methods, 12, 59–60 (2015) doi:10.1038/nmeth.3176.

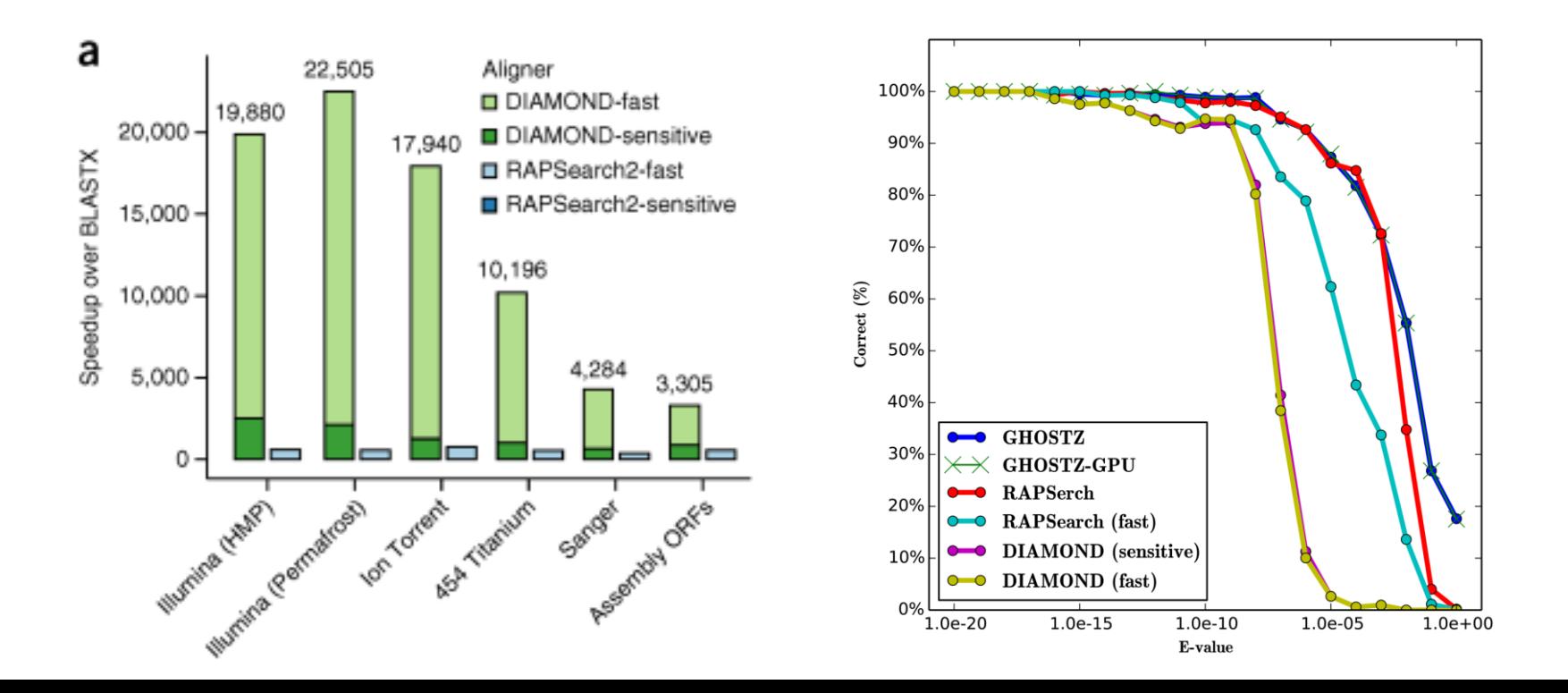

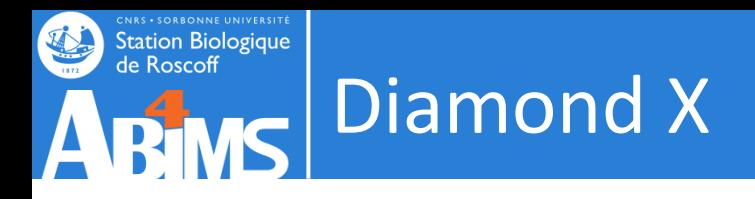

#### diamX\_uniprot.outfmt6

TRINITY\_DN97\_c0\_g1\_i1 DNAJ\_LACC3 39.7 68 38 1 1102 1296 113 180 1.2e-05 52.8 TRINITY\_DN63\_c0\_g1\_i1 PSAC\_ACAM1 93.8 81 5 0 62 304 1 81 4.4e-42 171.8 TRINITY\_DN67\_c0\_g1\_i1 PUX2\_ARATH 28.4 74 51 1 812 1033 176 247 1.1e-04 49.7 TRINITY\_DN67\_c0\_g1\_i2 PUX2\_ARATH 28.4 74 51 1 678 899 176 247 1.0e-04 49.7 TRINITY\_DN85\_c0\_g2\_i1 ANO7\_HUMAN 28.2 262 138 6 4 639 320 581 7.2e-22 105.5 TRINITY\_DN189\_c0\_g1\_i2 CPSF\_ARATH 51.1 92 40 3 121 384 50 140 1.1e-21 104.8 TRINITY\_DN118\_c0\_g1\_i1 ARP4\_ARATH 37.0 384 218 3 2 1144 77 439 2.9e-64 247.3 TRINITY\_DN123\_c0\_g1\_i1 RUBR\_SYNY3 48.5 101 48 2 1521 1231 14 114 3.3e-20 101.7

#### diamX\_uniref90.outfmt6

TRINITY\_DN95\_c0\_g1\_i1 UniRef90\_W7TYR3 61.4 114 44 0 58 399 9 122 1.3e-34 154.1 TRINITY\_DN90\_c0\_g1\_i1 UniRef90\_D8LCQ5 44.7 103 55 1 422 114 18 118 2.4e-17 96.3 TRINITY\_DN97\_c0\_g1\_i1 UniRef90\_D7FKD7 48.6 111 57 0 991 1323 35 145 2.1e-22 114.8 TRINITY\_DN15\_c0\_g1\_i1 UniRef90\_D7G646 60.0 80 31 1 73 309 243 322 5.2e-18 99.0 TRINITY\_DN39\_c0\_g1\_i1 UniRef90\_D7FIG4 57.9 392 156 4 218 1393 3 385 8.7e-117 429.5 TRINITY\_DN63\_c0\_g1\_i1 UniRef90\_A0A088CIH6 91.8 85 7 0 50 304 2 86 1.7e-40 172.9 TRINITY\_DN67\_c0\_g1\_i1 UniRef90\_D7FV16 65.2 293 102 0 248 1126 32 324 3.6e-95 356.7 TRINITY\_DN67\_c0\_g1\_i2 UniRef90\_D7FV16 67.6 324 105 0 21 992 1 324 1.6e-110 407.5 TRINITY\_DN85\_c0\_g1\_i1 UniRef90\_D7FQE2 70.4 125 37 0 376 2 280 404 5.5e-45 188.0 TRINITY\_DN85\_c0\_g2\_i1 UniRef90\_D7FQE1 75.7 136 31 1 232 639 1 134 1.1e-53 217.6 TRINITY\_DN186\_c0\_g2\_i1 UniRef90\_D7G5D6 85.8 316 45 0 1 948 125 440 1.3e-147 530.4 TRINITY\_DN189\_c0\_g1\_i1 UniRef90\_D7FPL2 86.1 36 5 0 58 165 1 36 1.6e-09 70.1

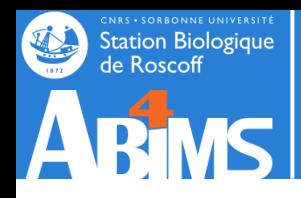

## Saccharina latissima annotation

### DiamondX vs uniprot-swissprot

TRINITY\_DN10004\_c0\_g1\_i1 ALPL\_ARATH 20.9 263 193 8 420 1193 103 355 5.4e-10 67.8

### DiamondP vs uniprot-swissprot

TRINITY\_DN10004\_c0\_g1::TRINITY\_DN10004\_c0\_g1\_i1::g.17011:m.17011 ALPL\_ARATH 20.7 305 221 10 75 374 67 355 1.1e-11 72.8

### -> **Protein ALP1-like :** *Arabidopsis thaliana*

### DiamondX vs uniprot-uniref90

TRINITY\_DN10004\_c0\_g1\_i1 UniRef90\_D7FSK2 43.8 274 150 3 585 1394 1 274 5.5e-62 246.9

### -> **Uncharacterized protein Esi\_0235\_0049** *Ectocarpus siliculosus*

### DiamondP vs uniprot-uniref90

TRINITY\_DN10004\_c0\_g1::TRINITY\_DN10004\_c0\_g1\_i1::g.17011::m.17011 UniRef90\_D7FSK2 43.8 274 150 3 172 441 1 274 4.7e-62 246.5

### -> **Uncharacterized protein Esi\_0235\_0049** *Ectocarpus siliculosus:* **ALP1-like :** *A. thaliana*

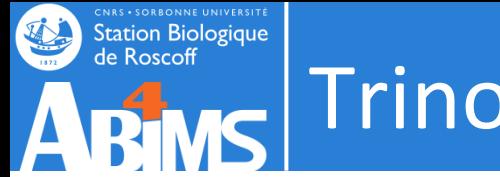

## Trinotate pipeline

## 2. Capturing BLASTP and BLASTX Homologies : uniprotswissprot/uniref 90

## 3. Running HMMER to identify protein domains

4. Running signalP to predict signal peptides

5. Running tmHMM to predict transmembrane regions

6. Running Rnammer to detected rRNA

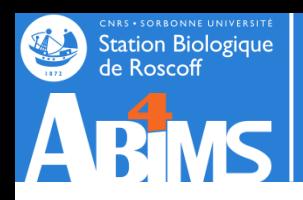

## $\mathbf{M}$  Hmmscan vs Pfam

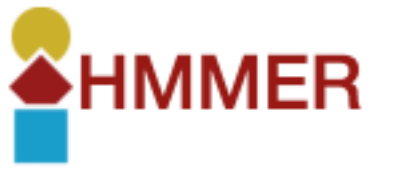

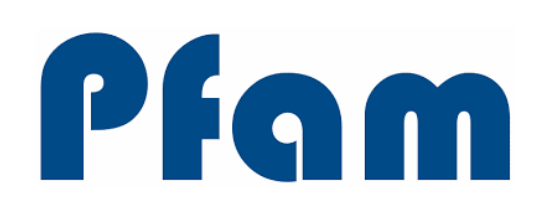

HMMER is used for searching sequence databases for sequence homologs, and for making sequence alignments. It implements methods using probabilistic models called profile hidden Markov models (profile HMMs).

The Pfam database is a large collection of protein families, each represented by **multiple sequence alignments** and **hidden Markov models (HMMs).** The data presented for each entry is based on the UniProt Reference [Proteomes](http://www.uniprot.org/help/reference_proteome)

Pfam 32.0 (**Sep 2018**) contains a total of 17929 families and 604 clan

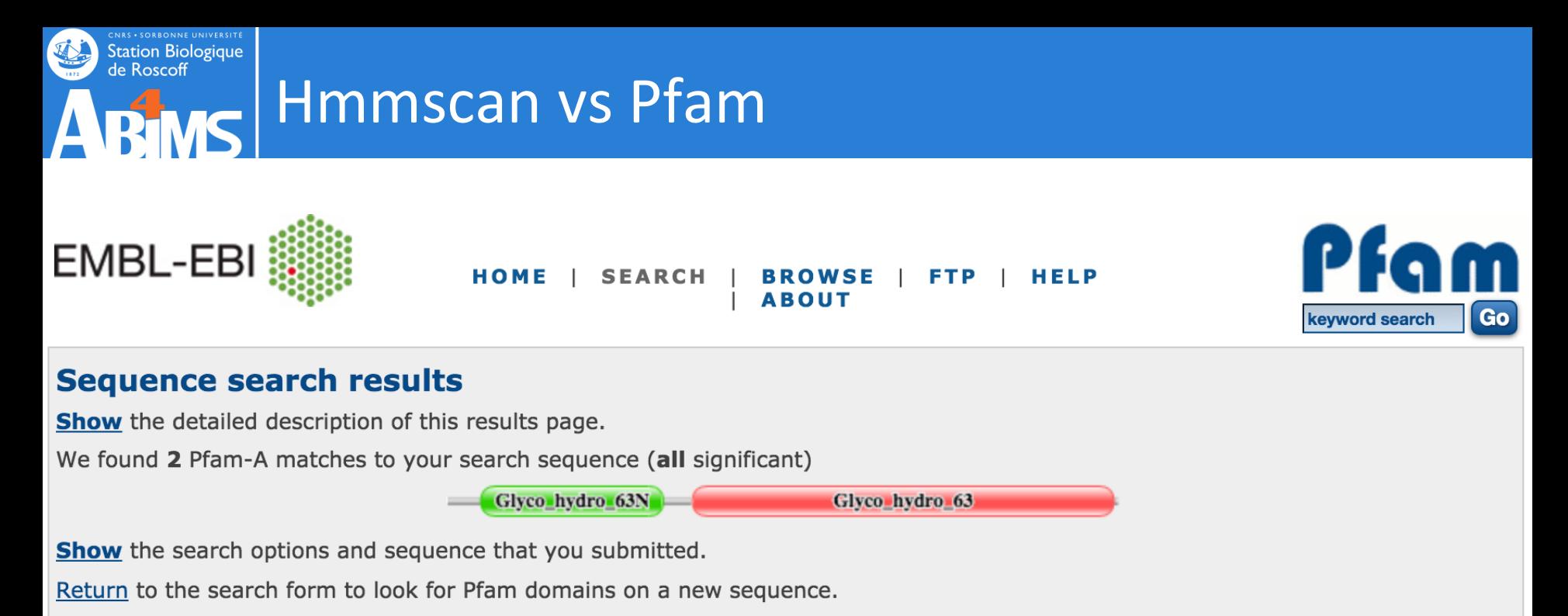

### **Significant Pfam-A Matches**

Show or hide all alignments.

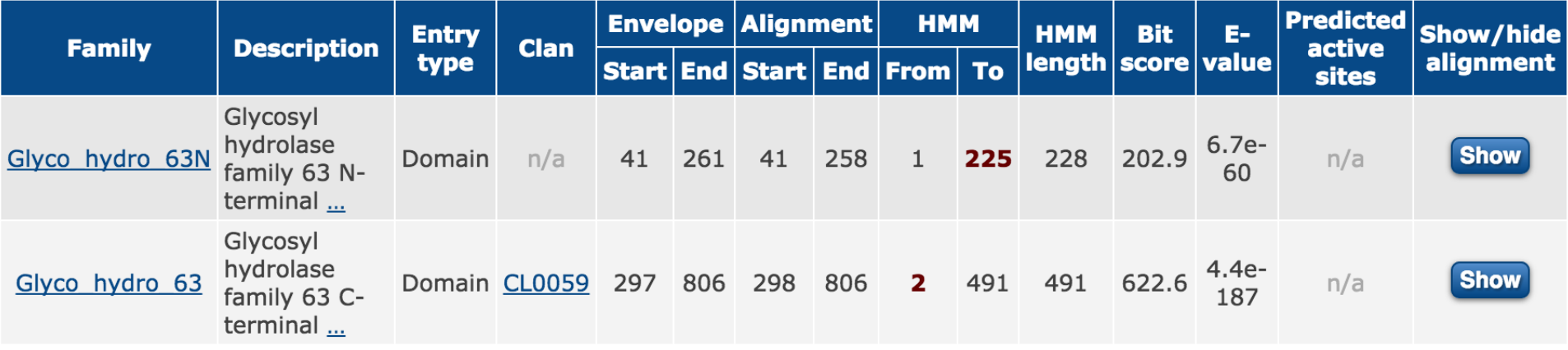

Comments or questions on the site? Send a mail to pfam-help@ebi.ac.uk.

European Molecular Biology Laboratory

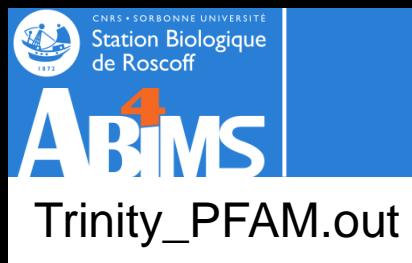

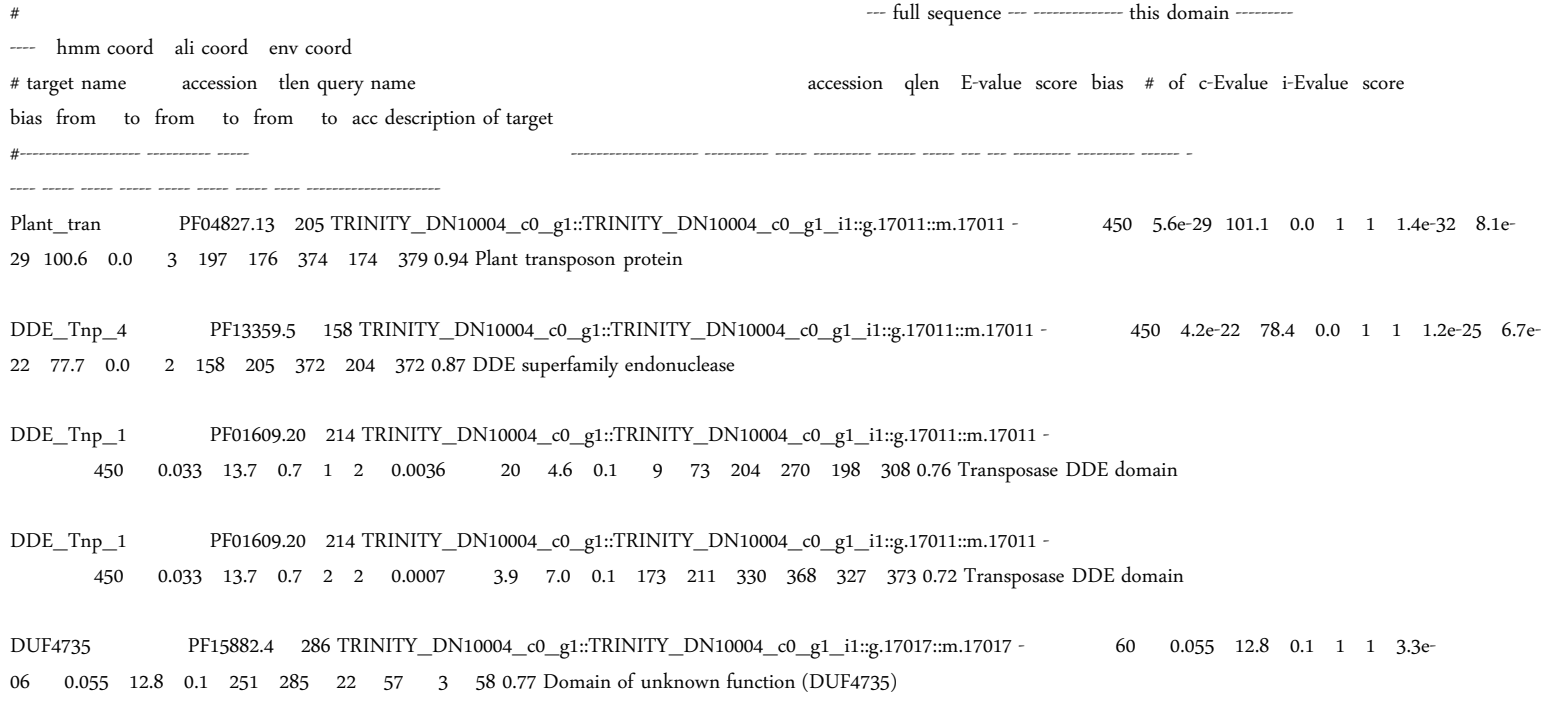

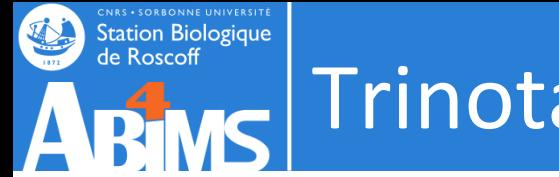

## Trinotate pipeline

2. Capturing BLASTP and BLASTX Homologies : uniprotswissprot/uniref 90

3. Running HMMER to identify protein domains

4. Running signalP to predict signal peptides

5. Running tmHMM to predict transmembrane regions

6. Running Rnammer to detected rRNA

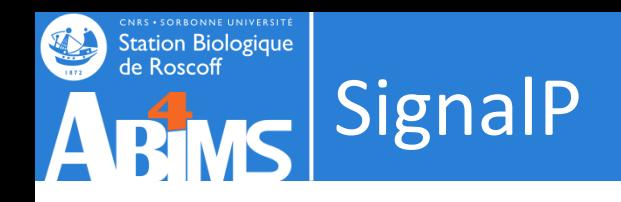

A signal peptide is a peptide chain of a protein serving to address it to a particular cell (organelle) compartment

peptide function and composition composition

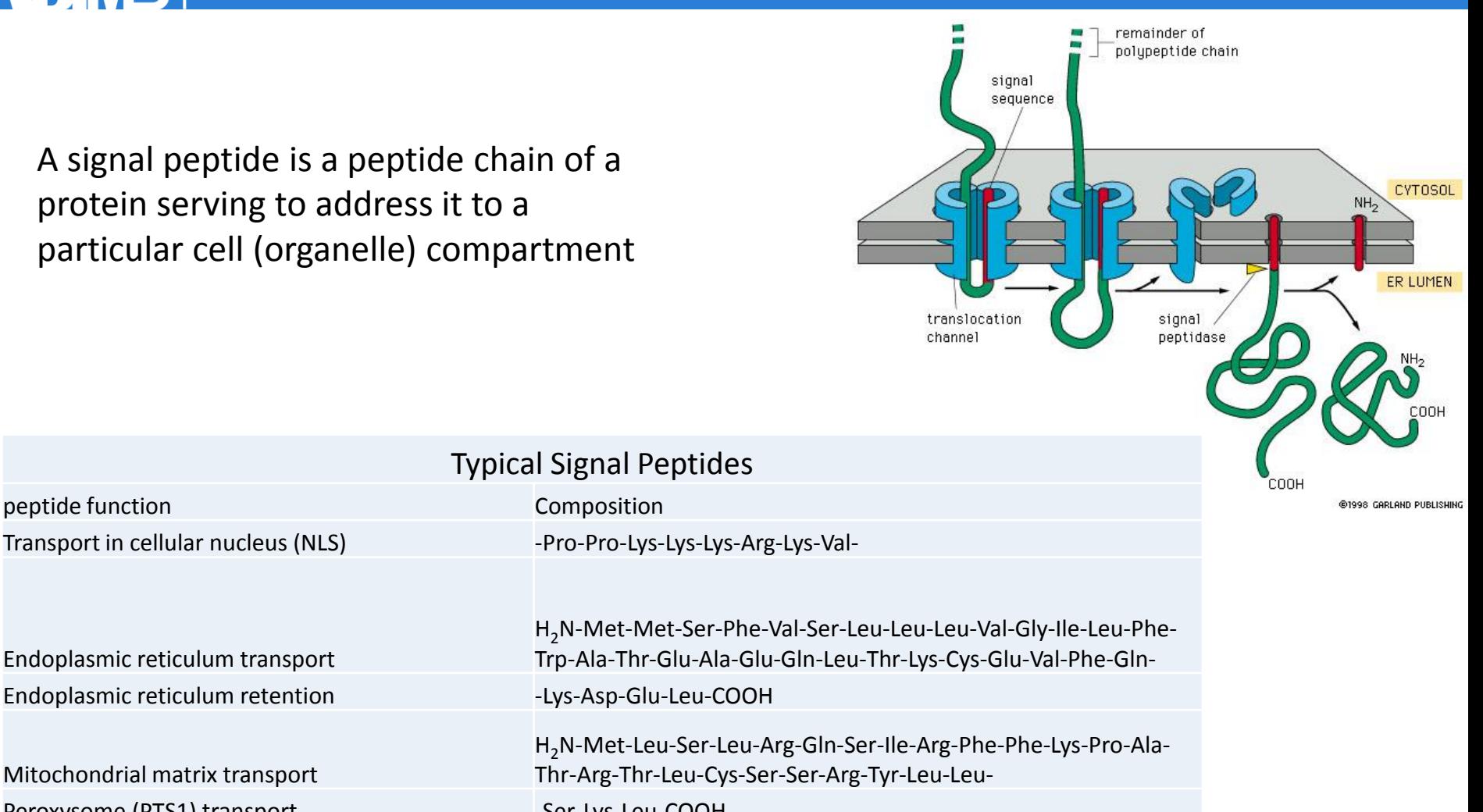

Endoplasmic reticulum transport H2N-Met-Met-Ser-Phe-Val-Ser-Leu-Leu-Leu-Val-Gly-Ile-Leu-Phe-Trp-Ala-Thr-Glu-Ala-Glu-Gln-Leu-Thr-Lys-Cys-Glu-Val-Phe-Gln-Endoplasmic reticulum retention - Lys-Asp-Glu-Leu-COOH Mitochondrial matrix transport H2N-Met-Leu-Ser-Leu-Arg-Gln-Ser-Ile-Arg-Phe-Phe-Lys-Pro-Ala-Thr-Arg-Thr-Leu-Cys-Ser-Ser-Arg-Tyr-Leu-Leu-Peroxysome (PTS1) transport -Ser-Lys-Leu-COOH Peroxysome (PTS2) transport H<sub>2</sub>N-----Arg-Leu-X<sub>F</sub>-His-Leu-

### http://www.cbs.dtu.dk/services/SignalP/

# SignalP-4.0 euk predictions

**Station Biologique** de Roscoff

>Sequence

SignalP-4.0 prediction (euk networks): Sequence C-score  $1.0$ S-score Y-score  $0.8$  $0.6$ Score  $0.4$  $0.2$  $0.0$ **ML FNNFLCFAVSA** LVSAMPLGNA PYHHHHHAGLNA SN IT 10 0 20 30 40 50 60 70 Position

**SignalP** 

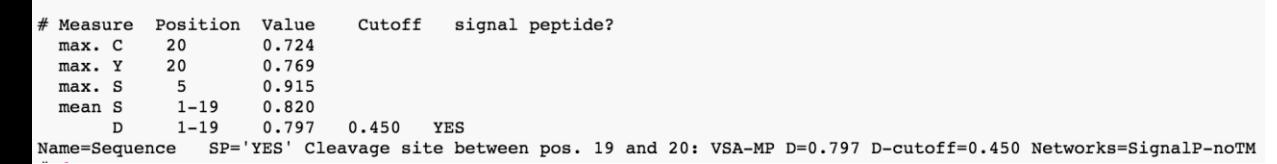

##gff-version 2

##sequence-name source feature start end score N/A ?

## -----------------------------------------------------------

TRINITY\_DN123\_c0\_g1::TRINITY\_DN123\_c0\_g1\_i1::g.213::m.213 SignalP-4.1 SIGNAL 1 20 0.524 . . YES

TRINITY\_DN142\_c0\_g1::TRINITY\_DN142\_c0\_g1\_i1::g.238::m.238 SignalP-4.1 SIGNAL 1 18 0.459 . . YES

TRINITY\_DN166\_c0\_g1::TRINITY\_DN166\_c0\_g1\_i1::g.284::m.284 SignalP-4.1 SIGNAL 1 28 0.777 . . YES

TRINITY\_DN166\_c0\_g1::TRINITY\_DN166\_c0\_g1\_i2::g.290::m.290 SignalP-4.1 SIGNAL 1 28 0.777 . . YES

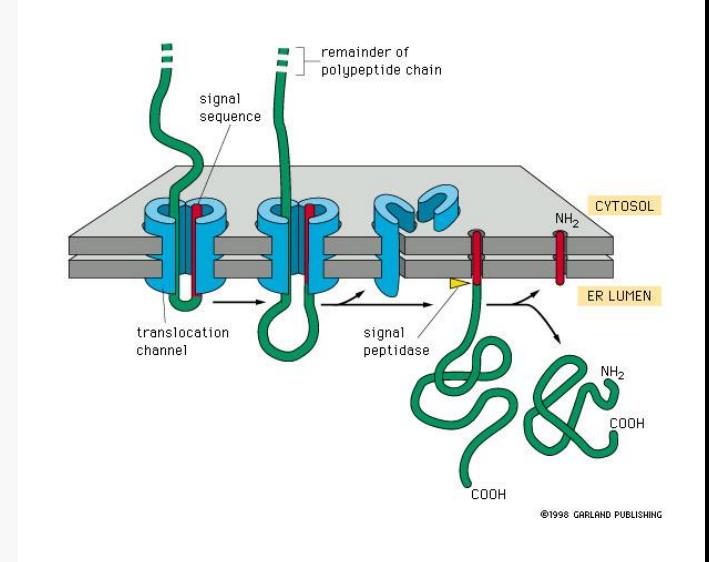

### http://www.cbs.dtu.dk/services/SignalP/

**Station Biologique** de Roscoff HECTAR

HECTAR (HEterokont subCellular TARgeting) is a statistical prediction method designed to assign proteins to five different categories of subcellular targeting: Signal peptides, type II signal anchors, chloroplast transit peptides, mitochondrion transit peptides and proteins which do not possess any N-terminal target peptide.

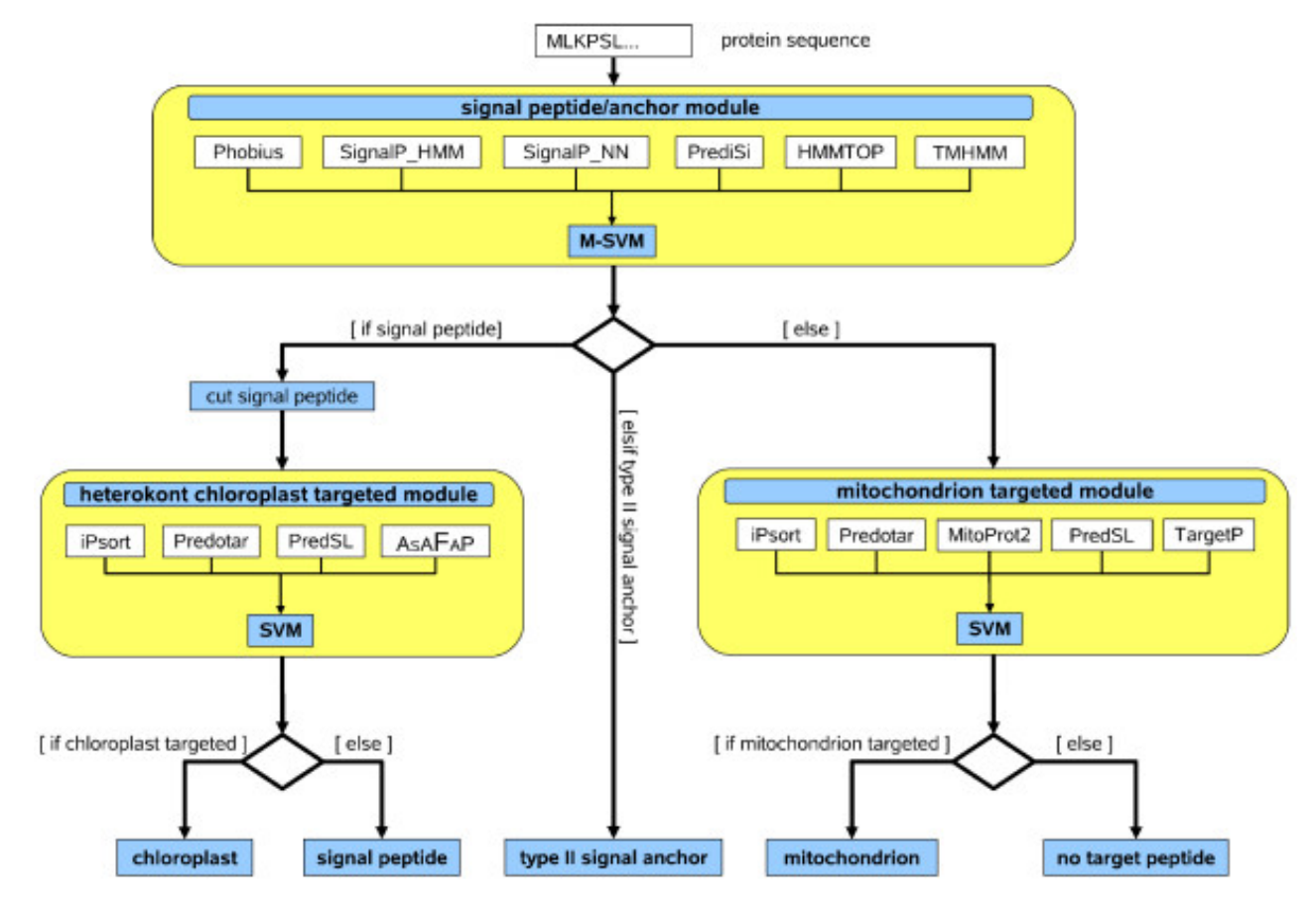

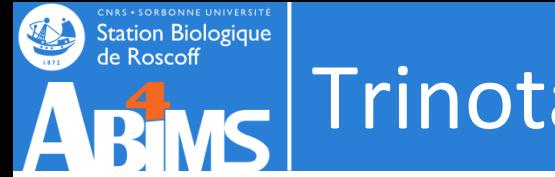

## MC Trinotate pipeline

2. Capturing BLASTP and BLASTX Homologies : uniprotswissprot/uniref 90

3. Running HMMER to identify protein domains

4. Running signalP to predict signal peptides

5. Running tmHMM to predict transmembrane regions

6. Running Rnammer to detected rRNA

## **CNRS • SORBONNE UNIVERSITE**<br>Station Biologique<br>de Roscoff TMHMM : Prediction of transmembrane ABIMS helices in proteins

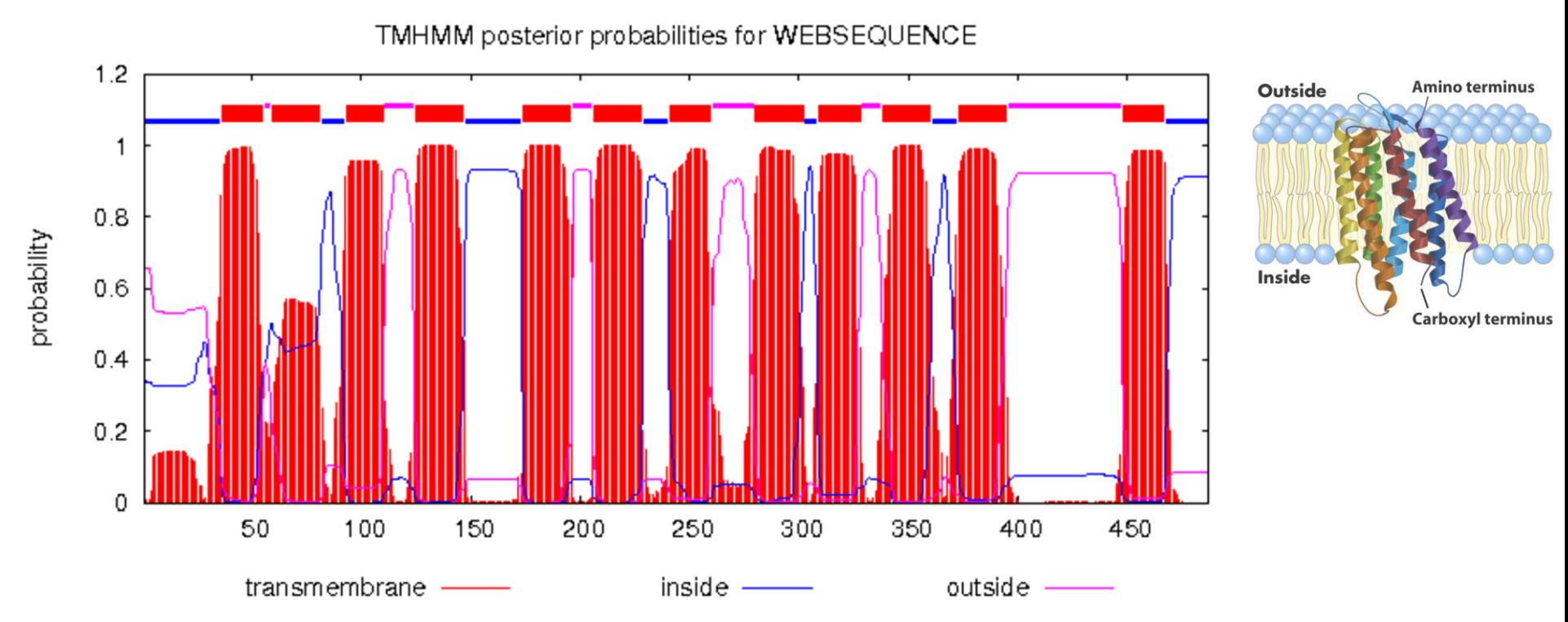

Topology=i36-55o59-81i93-110o125-147i174-196o206-228i241-260o280-302i309-328o338-360i373-395o448-467i

TRINITY\_DN10013\_c0\_g2::TRINITY\_DN10013\_c0\_g2\_i1::g.17046::m.17046 TRINITY\_DN10016\_c0\_g1::TRINITY\_DN10016\_c0\_g1\_i1::g.17052::m.17052  $\label{eq:TRINITY_DN10018} \begin{array}{l} \text{TRINITY\_DN10018\_c0\_g1::TRINITY\_DN10018\_c0\_g1\_i1::g.17057::m.17057 \end{array}$ TRINITY\_DN10023\_c0\_g1::TRINITY\_DN10023\_c0\_g1\_i1::g.17077::m.17077 TRINITY\_DN1002\_c0\_g1::TRINITY\_DN1002\_c0\_g1\_i1::g.1928::m.1928

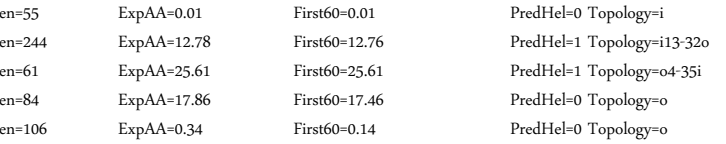

### http://www.cbs.dtu.dk/services/TMHMM/

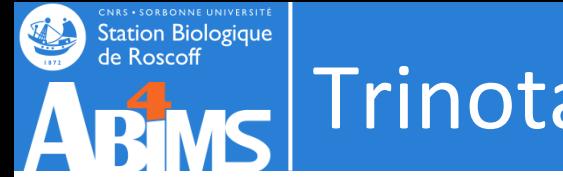

## Mc Trinotate pipeline

2. Capturing BLASTP and BLASTX Homologies : uniprotswissprot/uniref 90

3. Running HMMER to identify protein domains

- 4. Running signalP to predict signal peptides
- 5. Running tmHMM to predict transmembrane regions
- 6. Running Rnammer to detected rRNA

## **RNAmmer**

Station Biologique<br>de Roscoff

**RNAMMER** 

The program uses hidden Markov models trained on data from the 5S ribosomal RNA database and the European ribosomal RNA database project

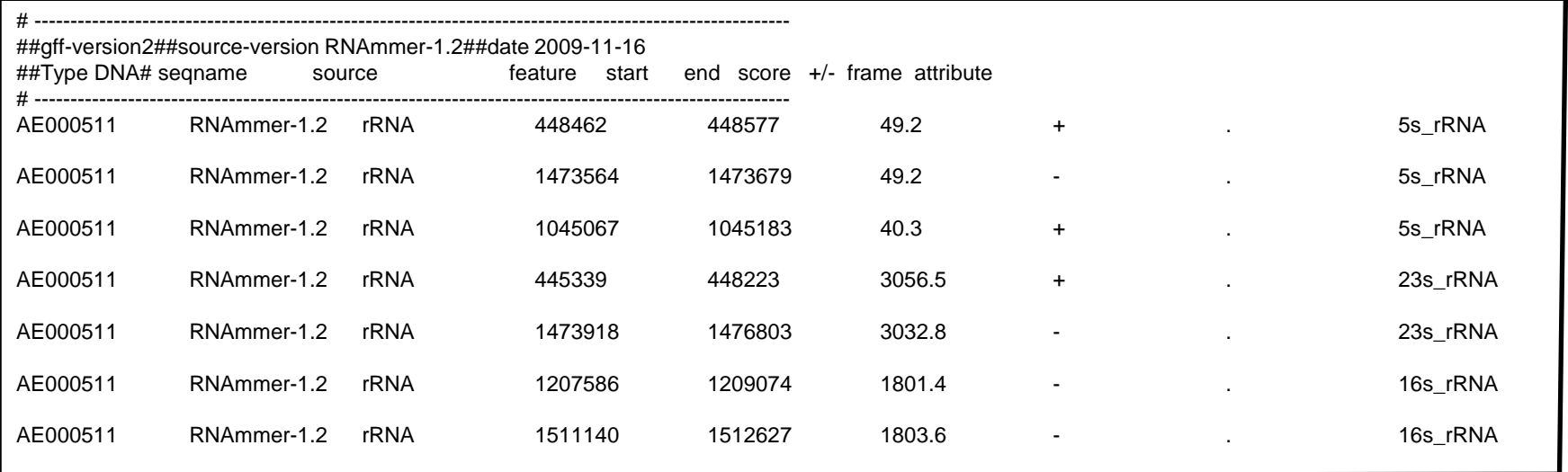

Lagesen K, Hallin PF, Rødland E, Stærfeldt HH, Rognes T Ussery DW RNammer: consistent annotation of rRNA genes in genomic sequences . Nucleic Acids Res. 2007 Apr 22.

> Alternative Barnap : <https://github.com/tseemann/barrnap>

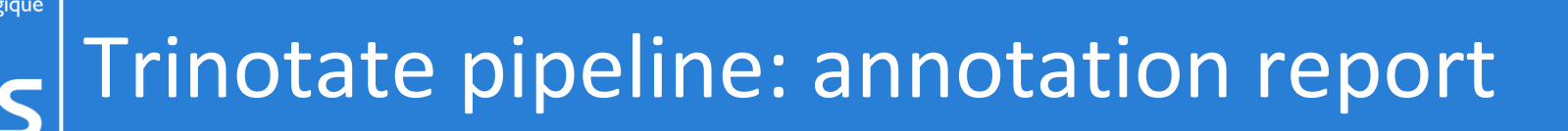

7. Loading Results into a Trinotate SQLite Database

(perl scripts )

- a boilerplate SQLite database called 'Trinotate.sqlite' that comes pre-populated with a lot of generic data about SWISSPROT records and Pfam domains.
- Need to upload PFAM swissprot database versions specific and synchronized with 'Trinotate.sqlite' database

## Trinotate pipeline: annotation report

## 7. Loading Results into a Trinotate SQLite Database (perl scripts )

- Trinotate Trinotate.sqlite init --gene trans map Trinity.fasta.gene\_trans\_map --transcript\_fasta Trinity.fasta --transdecoder\_pep Trinity.fasta.transdecoder.pep
- •

**CNAS + SORBONNE UNIVERSITÉ**<br>Station Biologique<br>de Roscoff

- Trinotate Trinotate.sqlite LOAD swissprot blastp blastp.outfmt6 (ou resultats de diamond)
- Trinotate Trinotate.sqlite LOAD\_swissprot\_blastx blastx.outfmt6 (ou resultats de diamond)
- Trinotate Trinotate.sqlite LOAD custom blast --outfmt6 blastx vs uniref90.tab --prog blastx --dbtype uniref90
- Trinotate Trinotate.sqlite LOAD\_custom\_blast --outfmt6 blastp\_vs\_uniref90.tab --prog blastp --dbtype uniref90
- Trinotate Trinotate.sqlite LOAD\_pfam Trinity\_PFAM.out
- Trinotate Trinotate.sqlite LOAD tmhmm Trinity.tmhmm.out
- Trinotate Trinotate.sqlite LOAD\_signalp Trinity\_signalp.out
- Trinotate Trinotate.sqlite LOAD\_rnammer Trinity.fasta.rnammer.gff

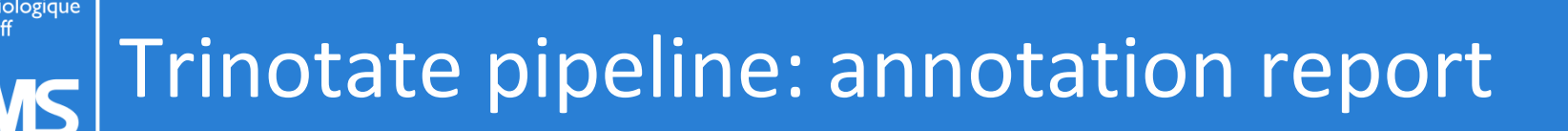

## 8. Threshold the blast and pfam results to be reported

- E-value : maximum blast E-value cutoff
- 'DNC' : domain noise cutoff (default)
- 'DGC' : domain gathering cutoff
- 'DTC' : domain trusted cutoff
- 'SNC' : sequence noise cutoff
- 'SGC' : sequence gathering cutoff
- 'STC' : sequence trusted cutoff

## Station Biologique<br>de Roscoff Trinotate pipeline : annotation report

**0 #gene\_id 1 transcript\_id 2 sprot\_Top\_BLASTX\_hit 3 RNAMMER 4 prot\_id 5 prot\_coords 6 sprot\_Top\_BLASTP\_hit 7 custom\_db\_nuc\_BLASTX 8 custom\_db\_pep\_BLASTP 9 Pfam 10 SignalP 11 TmHMM 12 eggnog 13 Kegg 14 gene\_ontology\_blast 15 gene\_ontology\_pfam 16 transcript 17 peptide**

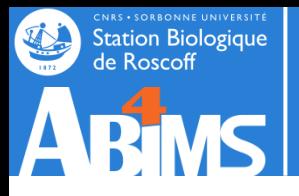

## Trinotate pipeline : annotation report

#### **0 #gene\_id**

TRINITY\_DN179\_c0\_g1

#### **1 transcript\_id**

TRINITY\_DN179\_c0\_g1\_i1

2 sprot\_Top\_BLASTX\_hit GCS1\_SCHPO^GCS1\_SCHPO^Q:53-2476,H:1-808^100%ID^E:0^RecName: Full=Probable mannosyl-oligosaccharide glucosidase;^Eukaryota; Fungi; Dikarya; Ascomycota; Taphrinomycotina; Schizosaccharomycetes; Schizosaccharomycetales; Schizosaccharomycetaceae; Schizosaccharomyces

#### **3 RNAMMER**

. **4 prot\_id** TRINITY\_DN179\_c0\_g1\_i1|m.1

**5 prot\_coords**  $2 - 2479$ [+]

#### **6 sprot\_Top\_BLASTP\_hit**

GCS1\_SCHPO^GCS1\_SCHPO^Q:18-825,H:1-808^100%ID^E:0^RecName: Full=Probable mannosyl-oligosaccharide glucosidase;^Eukaryota; Fungi; Dikarya; Ascomycota; Taphrinomycotina; Schizosaccharomycets; Schizosaccharomycetales; Schizos

#### **7 custom\_db\_nuc\_BLASTX**

SPAC6G10\_09\_SPAC6G10\_09\_I\_alpha\_glucosidase\_I\_Gls1\_predicte^SPAC6G10\_09\_SPAC6G10\_09\_I\_alpha\_glucosidase\_I\_Gls1\_predicte^O:53-2476,H:1-808^100%ID^E:0^.^.

#### **8 custom\_db\_pep\_BLASTP**

SPAC6G10\_09\_SPAC6G10\_09\_I\_alpha\_glucosidase\_I\_Gls1\_predicte^SPAC6G10\_09\_SPAC6G10\_09\_I\_alpha\_glucosidase\_I\_Gls1\_predicte^Q:18-825,H:1-808^100%ID^E:0^.^.

#### **9 Pfam**

PF16923.2^Glyco\_hydro\_63N^Glycosyl hydrolase family 63 N-terminal domain^58-275^E:6.9e-60`PF03200.13^Glyco\_hydro\_63^Glycosyl hydrolase family 63 C-terminal domain^315-823^E:5.1e-187

#### **10 SignalP**

#### . **11 TmHMM**

.

#### **12 eggnog** .

**13 Kegg**

KEGG:spo:SPAC6G10.09`KO:K01228

#### **14 gene\_ontology\_blast**

GO:0005783/cellular\_component/endoplasmic reticulum'GO:0005789/cellular\_component/endoplasmic reticulum membrane'GO:0016021/cellular\_component/integral component of membrane'GO:0004573/molecular\_function/mannosyl-oligosacc activity`GO:0009272^biological\_process^fungal-type cell wall biogenesis`GO:0009311^biological\_process^oligosaccharide metabolic process`GO:0006487^biological\_process^protein N-linked glycosylation

#### **15 gene\_ontology\_pfam**

**16 transcript 17 peptide**

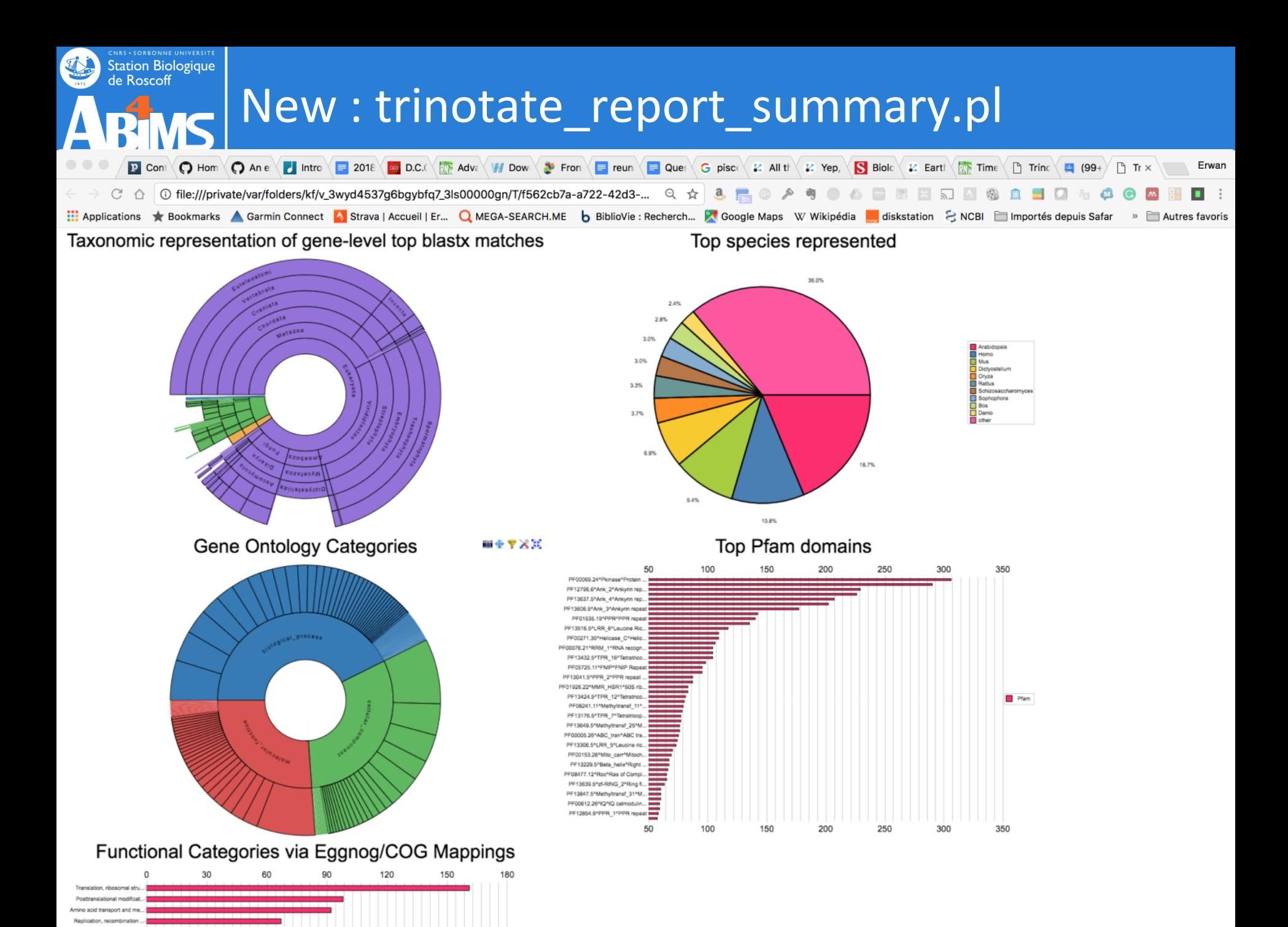

## Station Biologique<br>de Roscoff **Automated Execution of Trinotate**

## TRINOTATE\_HOME/auto/autoTrinotate.pl

# Required:  $#$ #--Trinotate sqlite <string> Trinotate.sqlite boilerplate database  $#$ #--transcripts <string> transcripts.fasta  $#$ #--gene to trans map <string> gene-to-transcript mapping file  $#$ #--conf <string> config file # #--CPU <int> number of threads to use. 

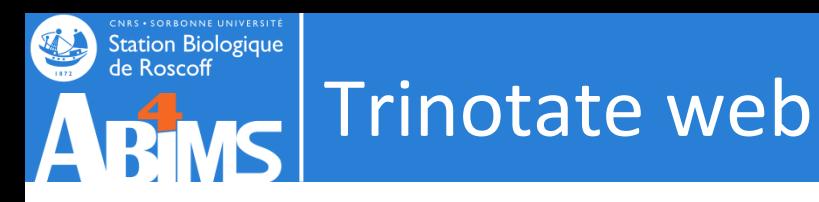

### Trinotate web : **Graphical Interface for Navigating Trinotate Annotations and Expression Analyses**

Note, Trinotate is not yet a full-featured application, but is instead in a very early state of development since 5-6 years .. :/

Dependancy Lighttpd

Perl Perl DBI, Perl URI, Perl CGI, Perl HTML::Template, Perl DBD::SQLite

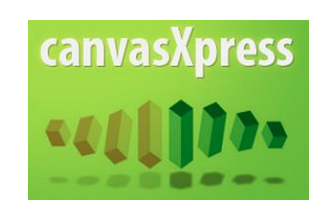

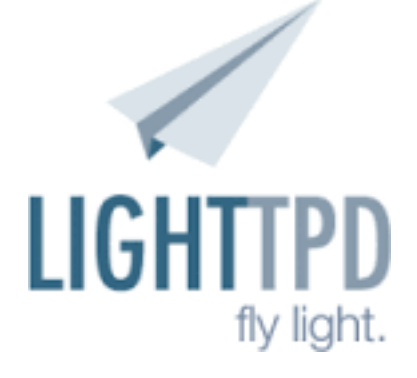

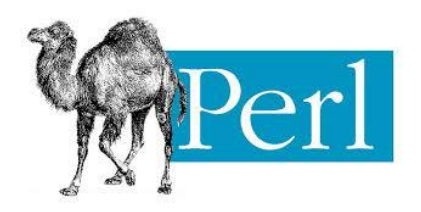

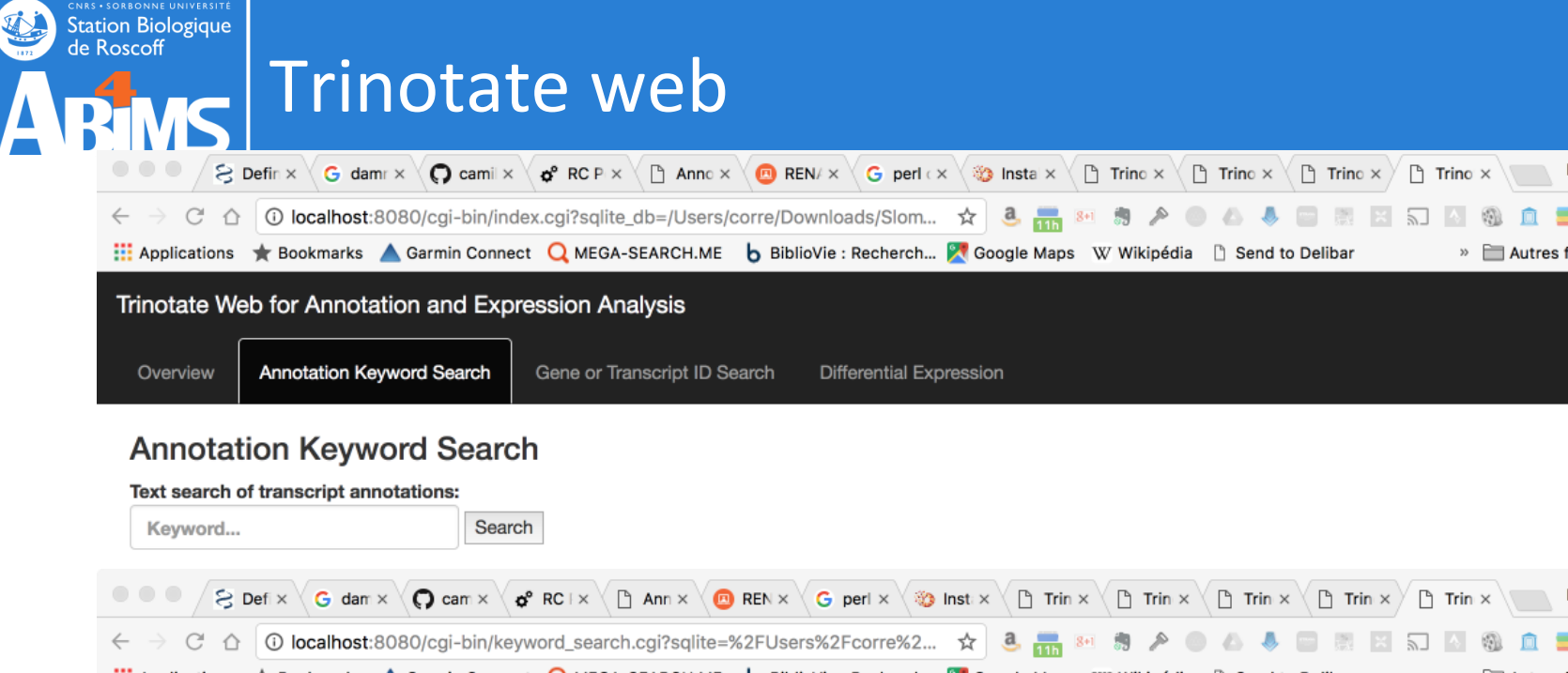

#### Trinotate Web for Annotation and Expression Analysis

Annotation Keyword Search Gene or Transcript ID Search **Differential Expression** Overview

### Search results for [lyase]

There are 27 matching entries.

 $\overline{\Lambda}$ 

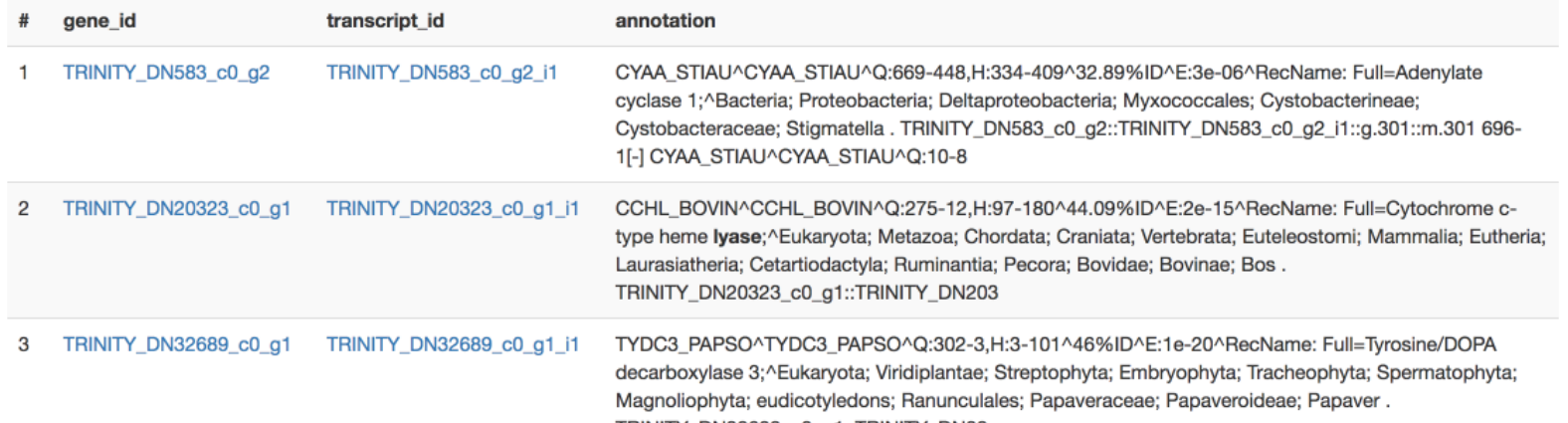

## **Trinotate web**

Trinotate Web for Annotation and Expression Analysis

### Feature report for TRINITY DN64830 c0 g1 i1

#### **Expression Information**

**Station Biologique** de Roscoff

Transcript Annotations (Gene: TRINITY\_DN64830\_c0\_g1, Transcript: TRINITY\_DN64830\_c0\_g1\_i1)

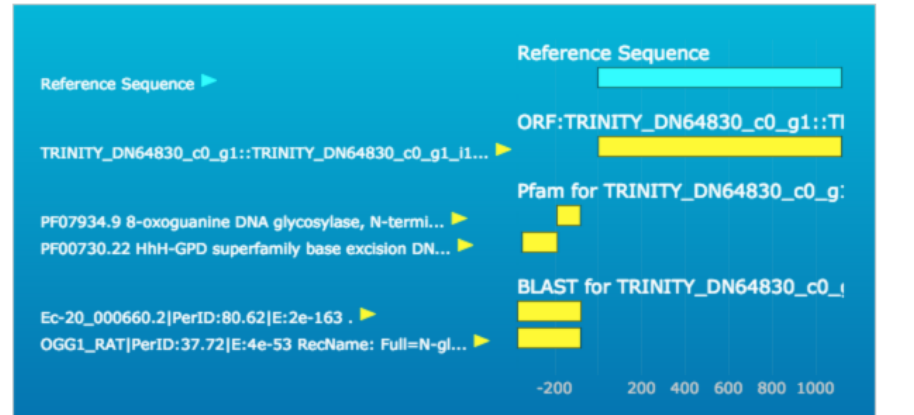

- · gene\_id: TRINITY\_DN64830\_c0\_g1
- transcript id: TRINITY\_DN64830\_c0\_q1\_i1
- · annotations:
	- **c** annotation
		- OGG1 HUMAN
		- OGG1 HUMAN
		- $Q:858-1, H:52-303$
		- $-37.2\%$ ID
		- $E:8e-53$
		- RecName: Full=N-glycosylase/DNA lyase;
		- Eukaryota; Metazoa; Chordata; Craniata; Vertebrata; Euteleostomi; Mammalia; Eutheria; Euarchont Homo
	- o annotation
		- TRINITY\_DN64830\_c0\_g1::TRINITY\_DN64830\_c0\_g1\_i1::g.53680::m.53680  $\blacksquare$
	- **c** annotation
	- $-1116-1[-]$ o annotation
		- $\blacksquare$   $\bigcap$   $G$  $\Omega$   $\blacksquare$   $RAT$
- Trinotate Web for Annotation and Expression Analysis
	- **E GORUDUSION4**
	- molecular function
	- · damaged DNA binding
	- $-GO:0008534$
	- molecular function
	- oxidized purine nucleobase lesion DNA N-alycosylase activity
	- GO:0006289
	- biological\_process
	- nucleotide-excision repair
	- GO:0006284
		- biological process
		- base-excision repair
	- transcript sequence:

>TRINITY DN64830 c0 g1 i1 GAATAGATCCCCGACACGGGCGTACACGGTAGGCGTCAACGACTTGCAGTCCAGCAAGCT TGGGTCGTAATCTCGACACGCGATCCTCCAAACATGTACGTCCACAGGGATGGTGGAAGC TTGATCCAGAGAAAAGAGCGCAATGCAGTCCGCCACCTTCGGACCTACGCCACACAAGGT AATCAGCTGGTTTCGAACTTCGTCTCTCTCCTTGTTCCTCATTTCCAGCGCCCACGTCTC CCCGCCGTTGGCGTGCATTGCCCTTGCGCTTTCCACTATGTACTTGGCACGATAGCCGAA CCCCATGGCTCGCAAATCAGCCTCTGTCGCTCTGGTAGCAAGAGCGTCCACCGTAGGAAA AGAATGCAGTTCCAGTGGTAGTTTCGCCCAGTCTTCAAGCTCCTTCATGTCTCCGAGCGC CCCTGTTGCGGCTAGCCCTCCCTTCCCGACGCTGAGAAGGAGCTCGCCGTAAGTCGTGCG AAGCTTGTCAAGCATGCCCGTTATTCGCGGGATGTTGTTGTTCGAAGAACATATGAAGCT GAAGATACACTCGACGGGTGTTTGTCGCACGACTCGAACTCCTGGGATGGACGCAGCAAC GGCGGCCATCCGGGCGTCTCCCTCTGACCACCTTCGATATAATGGTGCCAAGGGTACGCT CAGGAAGAAGTACTCTCGAAGCGTGGCAGCAAGCGCAGCCGTGGCCGTGCCATCCGCAGC AACGTGAGAGGCAGTCGCCATTTTCACGTCTTCGTGCTTGGTTTTTTTGGCAACGCTGAG GCTTCGAAAGAGCGTGGTGTCAGGCGTTTGCCTGATAGCAATCACTTCTCGGCCGAGAAC GCCAACCCAACAGTCGGGTCCTGTGTTTGCGGAACAGATGAACACCAGAGCAAAAACAAA CGATGTGGCAGTCGATGAAAAGGACAACTCGAAACACAACCTTCTGCGCGAAGAAAGCGC TGTTCCCCAGGCGGCCGATCGTTGGGGACTCATGTTGATGATGTGCACGAAGGCTCTGCA GGCCGCCCGCACTACCCCTTTTCGTCGAGTTGCGCAATATGCACAGATACGTGTCTTATT CAGCCAGTCATTTGGCGTGAAGAGCGGCGAGTCGAG

· peptide sequences:

>TRINITY\_DN64830\_c0\_g1::TRINITY\_DN64830\_c0\_g1\_i1::g.53680:: LDSPLFTPNDWLNKTRICAYCATRRKGVVRAACRAFVHIINMSPQRSAAWGTALSSRRF CFELSFSSTATSFVFALVFICSANTGPDCWVGVLGREVIAIRQTPDTTLFRSLSVAKKT HEDVKMATASHVAADGTATAALAATLREYFFLSVPLAPLYRRWSEGDARMAAVAASIPG RVVRQTPVECIFSFICSSNNNIPRITGMLDKLRTTYGELLLSVGKGGLAATGALGDMKE EDWAKLPLELHSFPTVDALATRATEADLRAMGFGYRAKYIVESARAMHANGGETWALEM NKERDEVRNQLITLCGVGPKVADCIALFSLDQASTIPVDVHVWRIACRDYDPSLLDCKS TPTVYARVGDLF

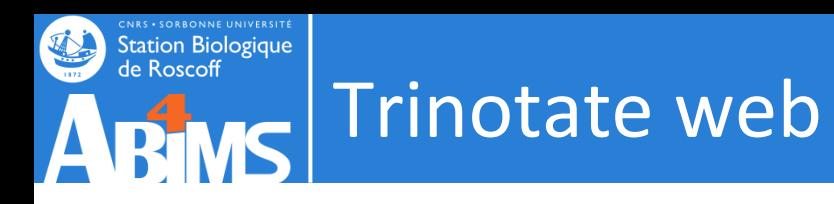

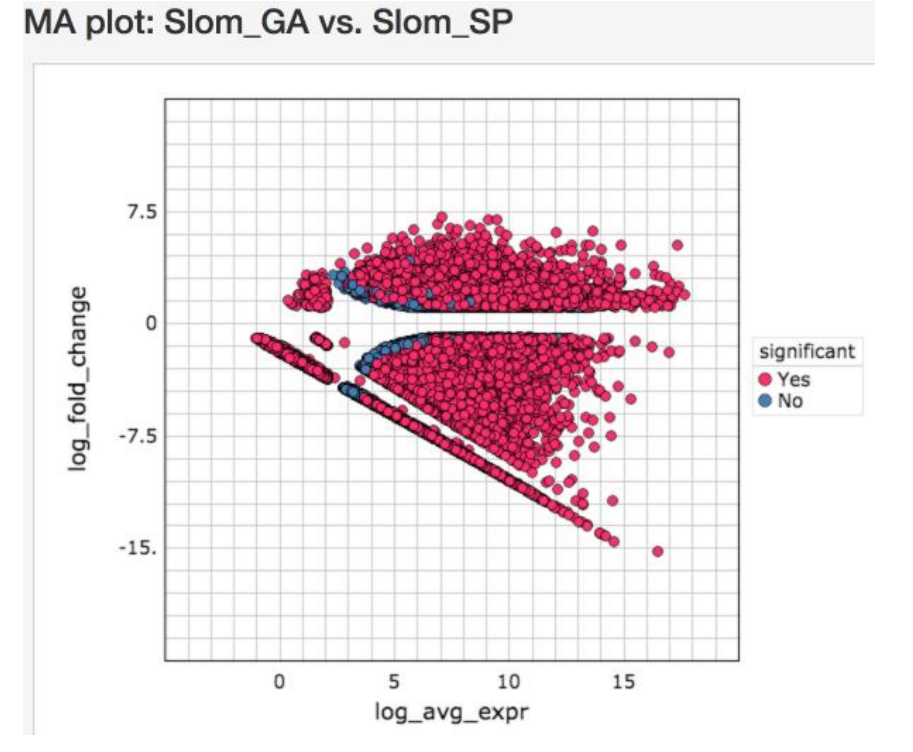

### Volcano plot: Slom\_GA vs. Slom\_SP

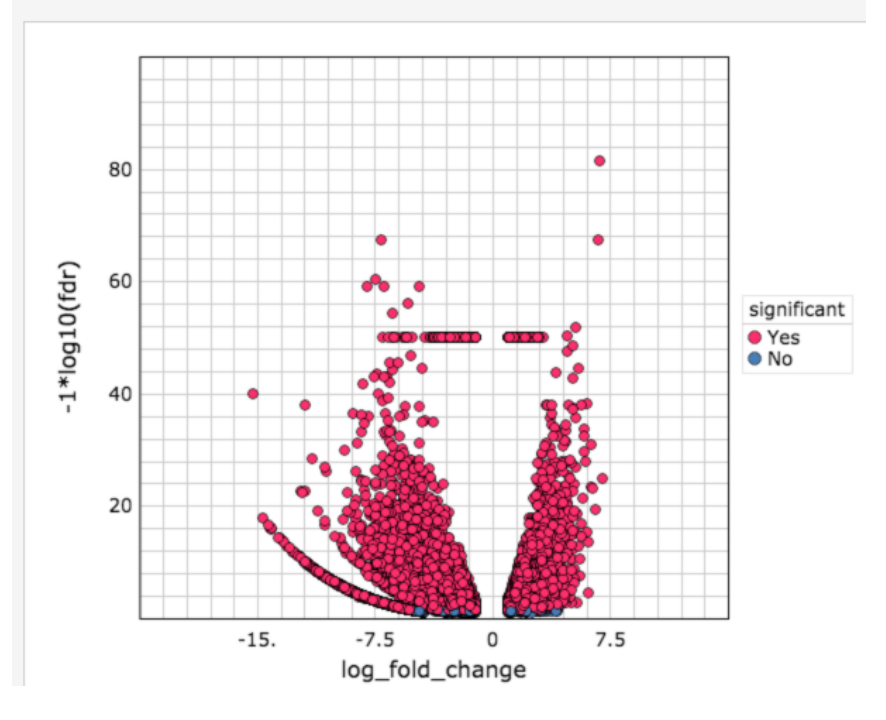

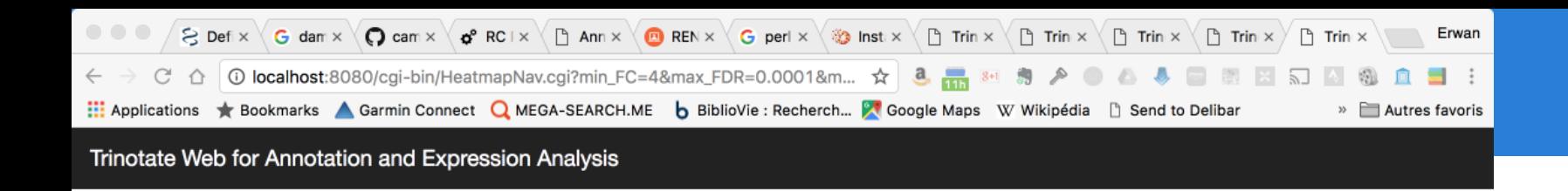

#### **Expression Heatmap for SlomTrinotate.sqlite**

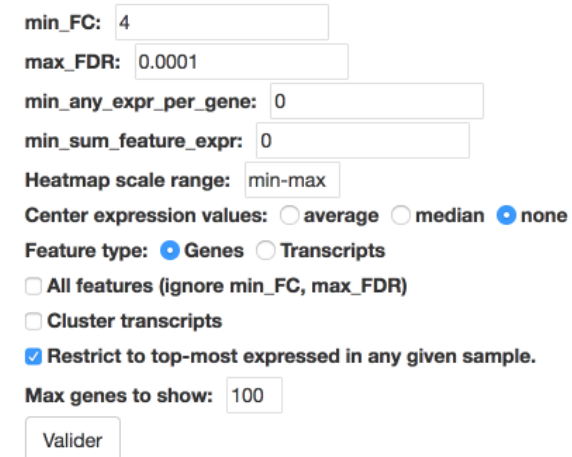

(Only 100 of 4609 randomly selected features are shown) Found 100 features.

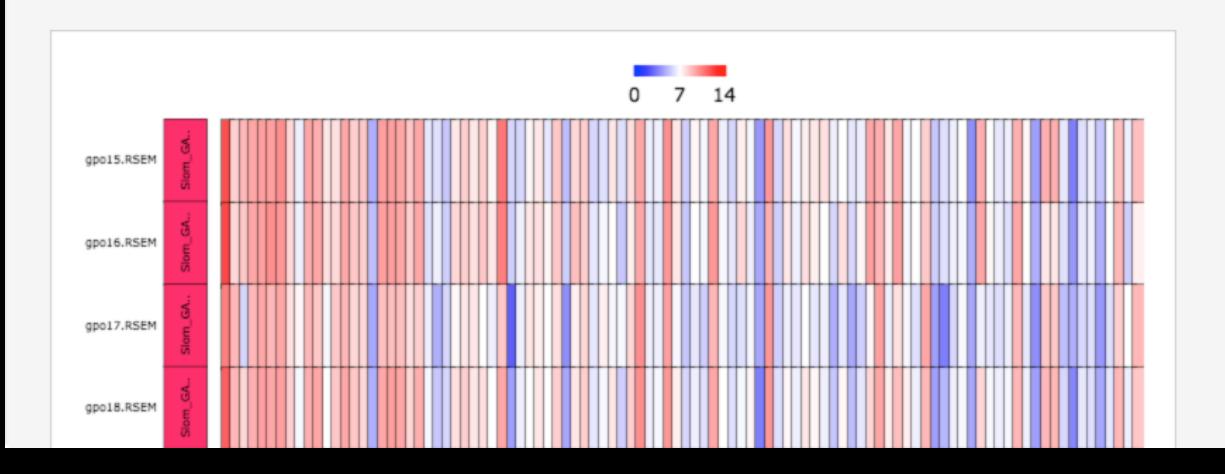

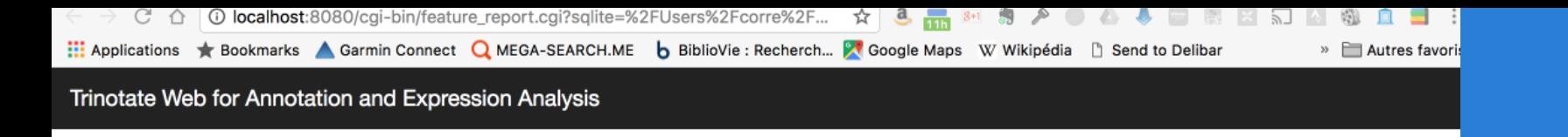

### Feature report for TRINITY\_DN50340\_c0\_g1

**Expression Information** 

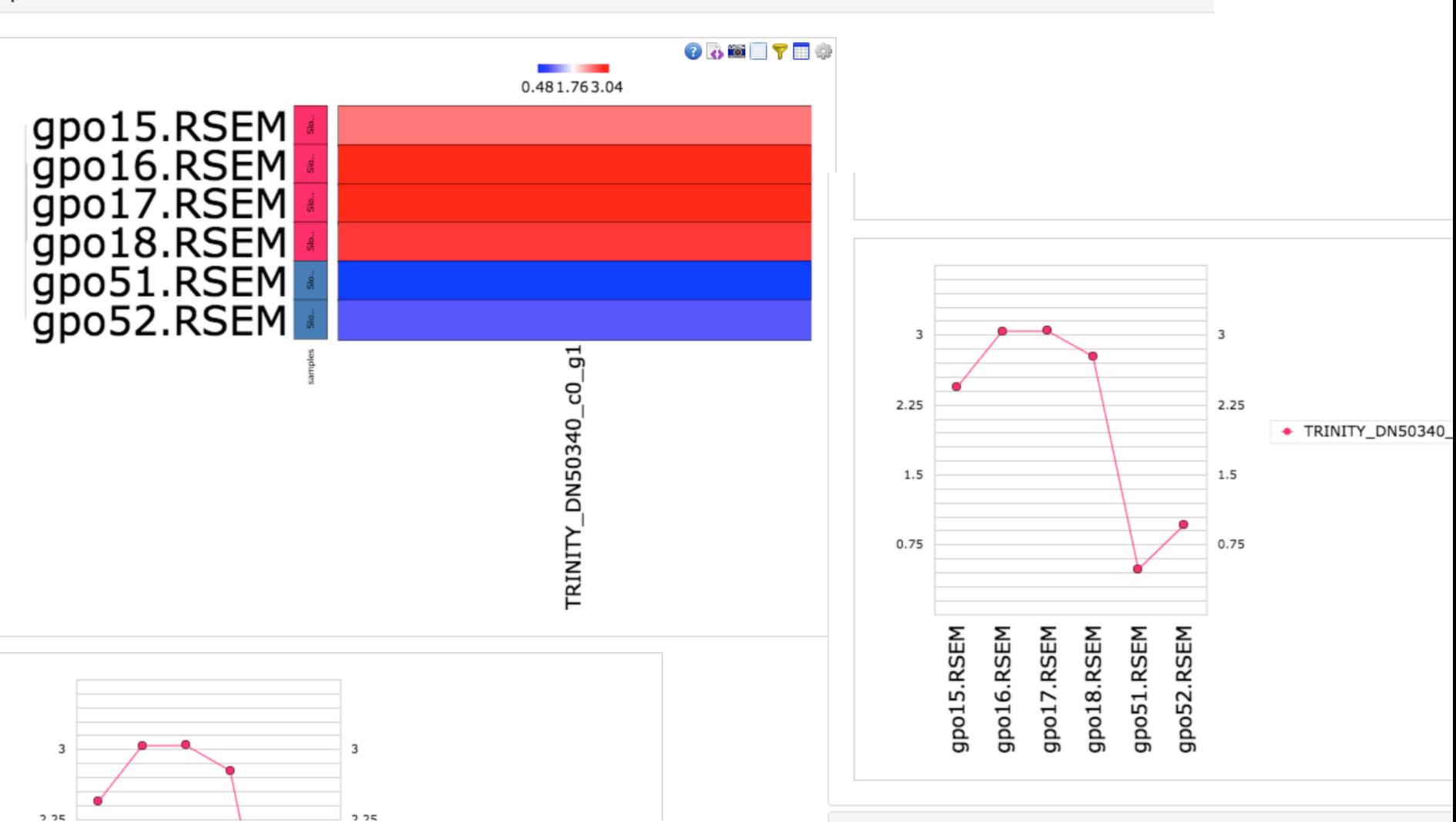

Transcript Annotations (Gene: TRINITY\_DN50340\_c0\_g1, Transcript: TRIN

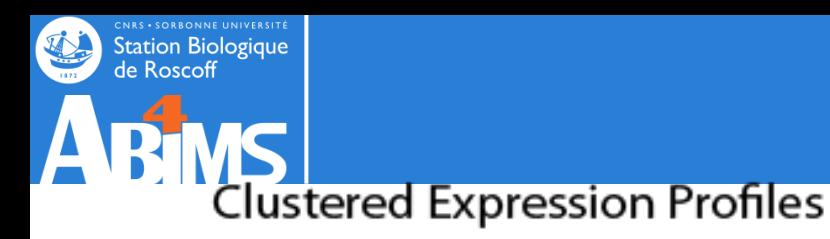

. Center supression values - overage - weden - none Sente:

Claster 1, edge/Lineas/difflop: P0.001\_C2.audrio.Ae L3Dele alusters\_flool\_P\_20

### **Transcript/Protein Annotation Report** Blast Hits, Pfam Domains, etc.

#### Transcript Annotations (Gene: comp3142\_c0, Transcript: comp3142\_c0\_seq2)

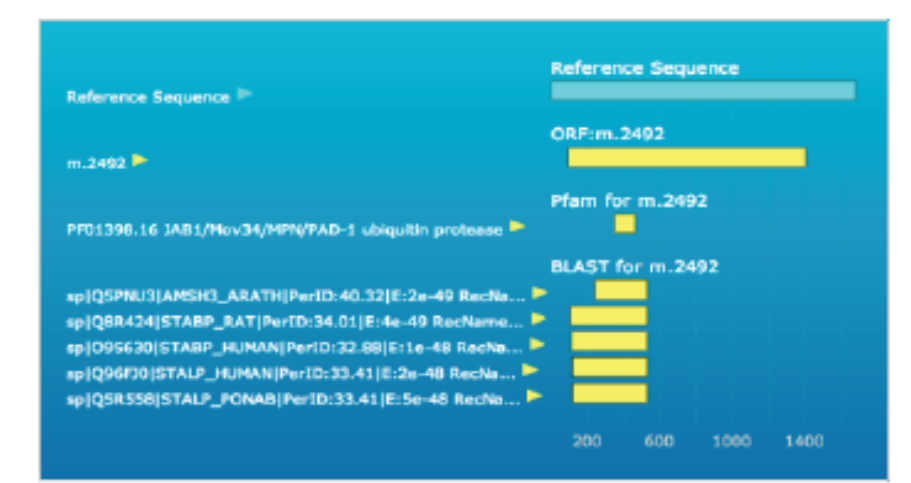

1. September 20, Monda Britain

Sport\_LG\_STSpo ATTEMPTA LOCAL CONSIDERATION AND CONSIDERATION TERRITORIES ECCREDIT/TODAMY/TOCEFERENCE/CEASTATOBALATECHCARGEADCHAA CALIATERY CYMPIAGEORITEK TEARGEORIAE STATEGING TEARCHAMEN DULTTIMAAATTUITINGIANOMIUSUUMINTINAKKONKUUSTITTIIVY DREUGARE RYSATTACTOUR/COURCIATES: 211 PROTOUR/DUX/DERATIOT/SOL TOMATOR MANIC MITTING TO AN ACTIVIALMANCE TITULATION<br>ACCEPTION MINORTAGAGAMITEMPLANTIALITIATIONICEME ANCHE MICROSARPHONEALPHONECHATAANSCRIPTING APPEARPD A LACAN TREDUCTION AND GODDAMIN POCKAPPPA INALISTOTOCOM CONGOR ALASONATOM COMMODOLARS COOPGRAFTSARGGAAATGTTCASCAGREETTGETGAATTTGGTRGCCREETTBAATT 3AECELCRAEFORGAAPREFINAEFEN/CETEFENFAGAACEROREERESCAAAAAGERORE ENECTEACYCARAATVESICZICZCZECHARCETYARACEAZYANANIA ACACYCEACYCEA DAMAMOLAKTATATAGANATTELEMELERTEKEMAN ALKANDALTTTE WATELATACALACAGANASETGAWASCGTTSAGAACTACACPETERCEGAACTAC DARGEASE STETTE TO BE SITUATIVE DATA CAN MANAGERET TO MACETERS ATTTERTERNAMETAKA-ALAMEKETT TENTINGER PCAASAGCYSCYATOCK/PCFGEGAGGATGATGATCYTTAPTEAPT **NOTIFIER AND ARRESTS FOR POLICING CONTRACT ARRAIGNMENT CONTRACTOR OF THE REAL** PERICACILAGERIALDRICARIACICARICIPALEARELASIPPARCHIACAPILAGERI **ESCUALITE CITATION ET CERTICOLARA ESCUALITA DE EL PERCEUTITA EL MANDIO ED** ACCEMETRICAULOTURNICOAVISTICE/MANICEPOISERTPPEPEMECEMENTEADORUA AACTETAALAA MOOTO GETAACETOROGAA OTTAA MAA AFTAA TEGRAMETA HAD ESCEELATEGAGGETEMAGAGERAGGETEGAGEAN.INCESCEETERENCELES, ESCEPTION PERSONAL PROPARTY ATTENUATE ALAS PARTIES AND EXAMPLE FOR NATION THE DISAMO COUNTY REPORT OF A STATE OF CONTINUOUS MANAGERS CAR A TURACTER CELEFITY FENDIAL PATENTS FOR A TRATAFIC AND BELIEVED ARABA RET AT PARABARTTTATT TATT TAPAPC PCEATOTATC CARDINAL TARACARCETS

· DATED RAQUIRYORK

 $0.38, 0.01$ 

RELIABLE A SPIEDARA CATEFERED ALORE RESISTENCIARY WELFAVER WAT 1867CELPKESDERSAMMERE/EVPORTMALERER ENERVERPROPORTMENT genera et als attenues in experiences are et al. at the product of the fact and entitled and the fact of 8889687FFEBATROOPERTITGERAGE/PLAV/POPURSERTE/ TACCELADES FOR BUYER AND RECEIVED AND REPORTED AT A CHARGE OF THE RESIDENT AND RECEIVED AS A REPORT OF THE REPORT OF THE OWNER. TELEMENTAL ALVANUM ENGELEMENTAL ARTIFICINATION EN TELEVISION APOSTA<br>REI EN EL GIFTOLINO

### Transcript and Protein Sequence

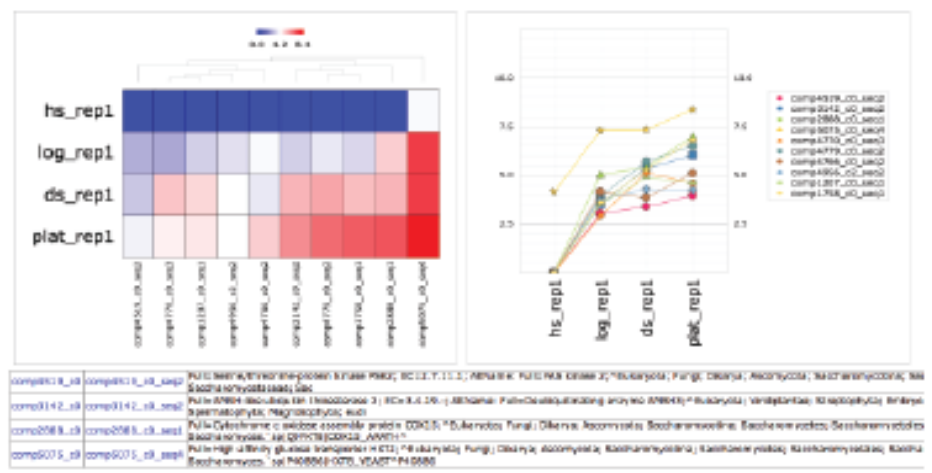

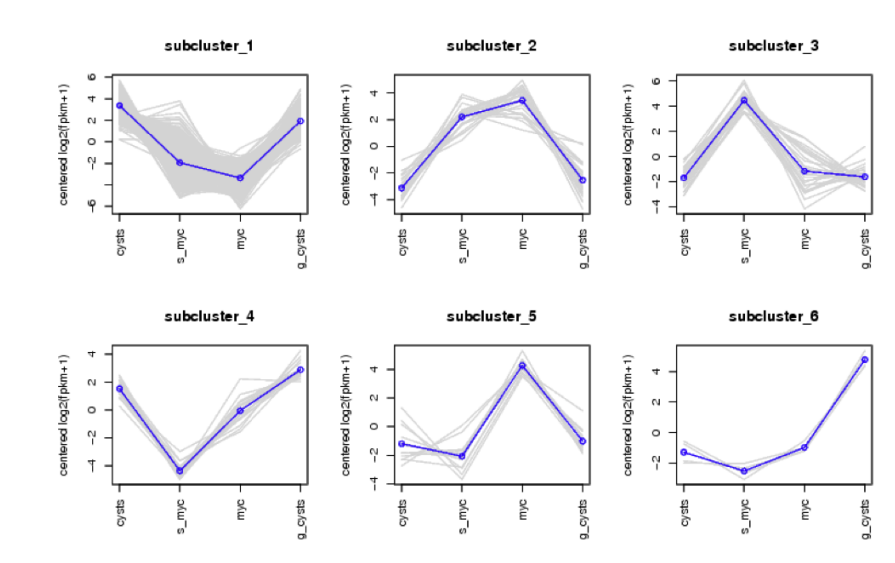

### Individual Transcript **Expression Profiles**

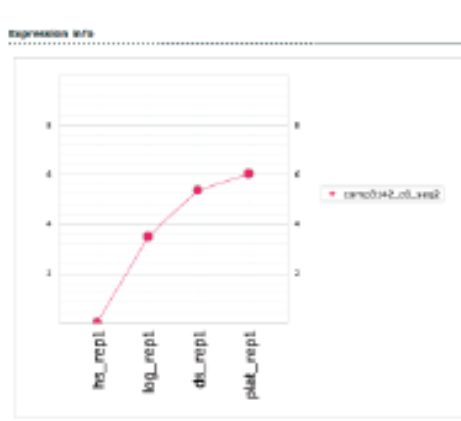

## Station Biologique<br>de Roscoff Homogeneous pipeline

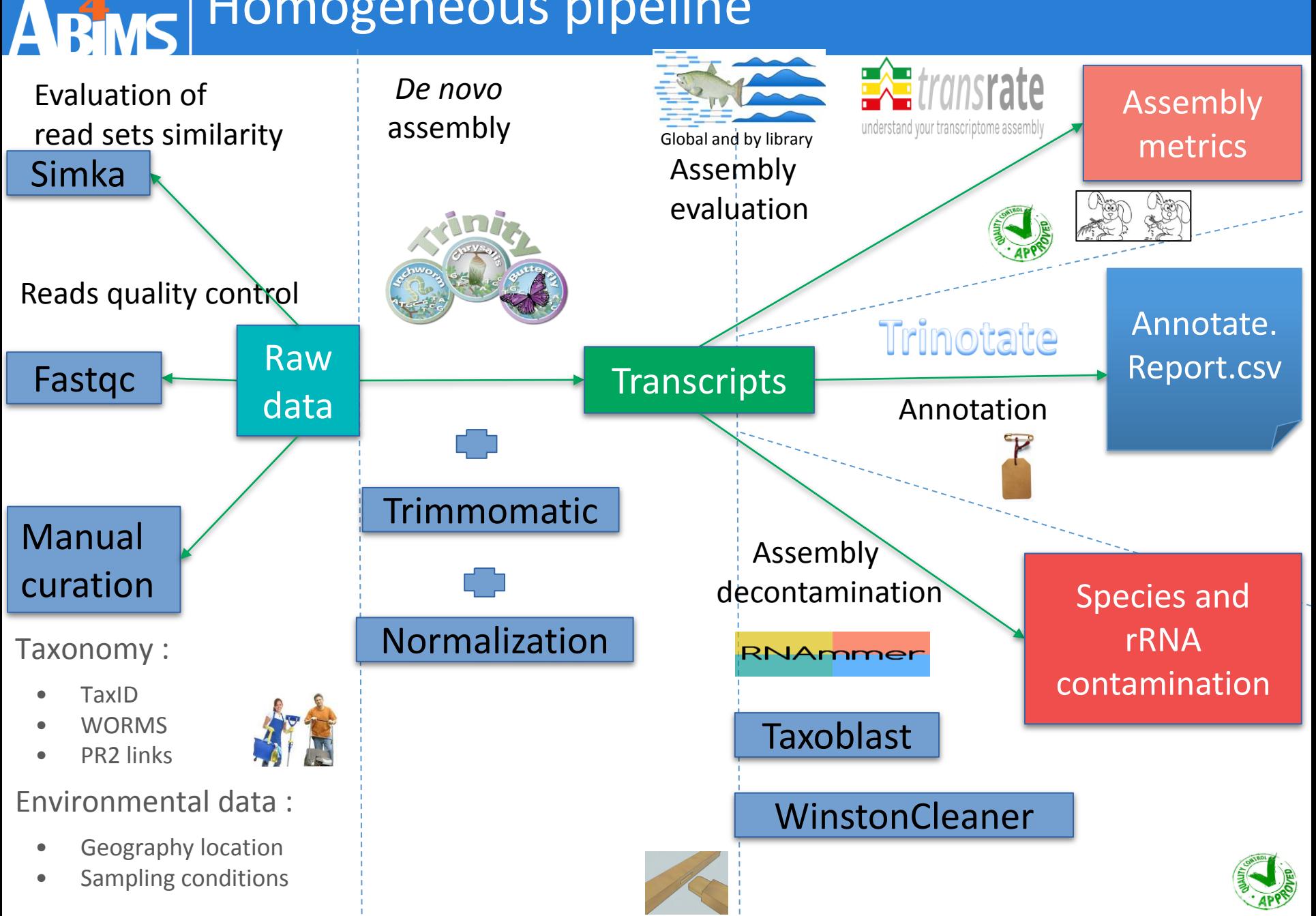

## Transcripts annotation workflow - Visualisation

Reusing and enhancing Common Workflow Language (CWL) described analysis pipelines to enrich marine reference data

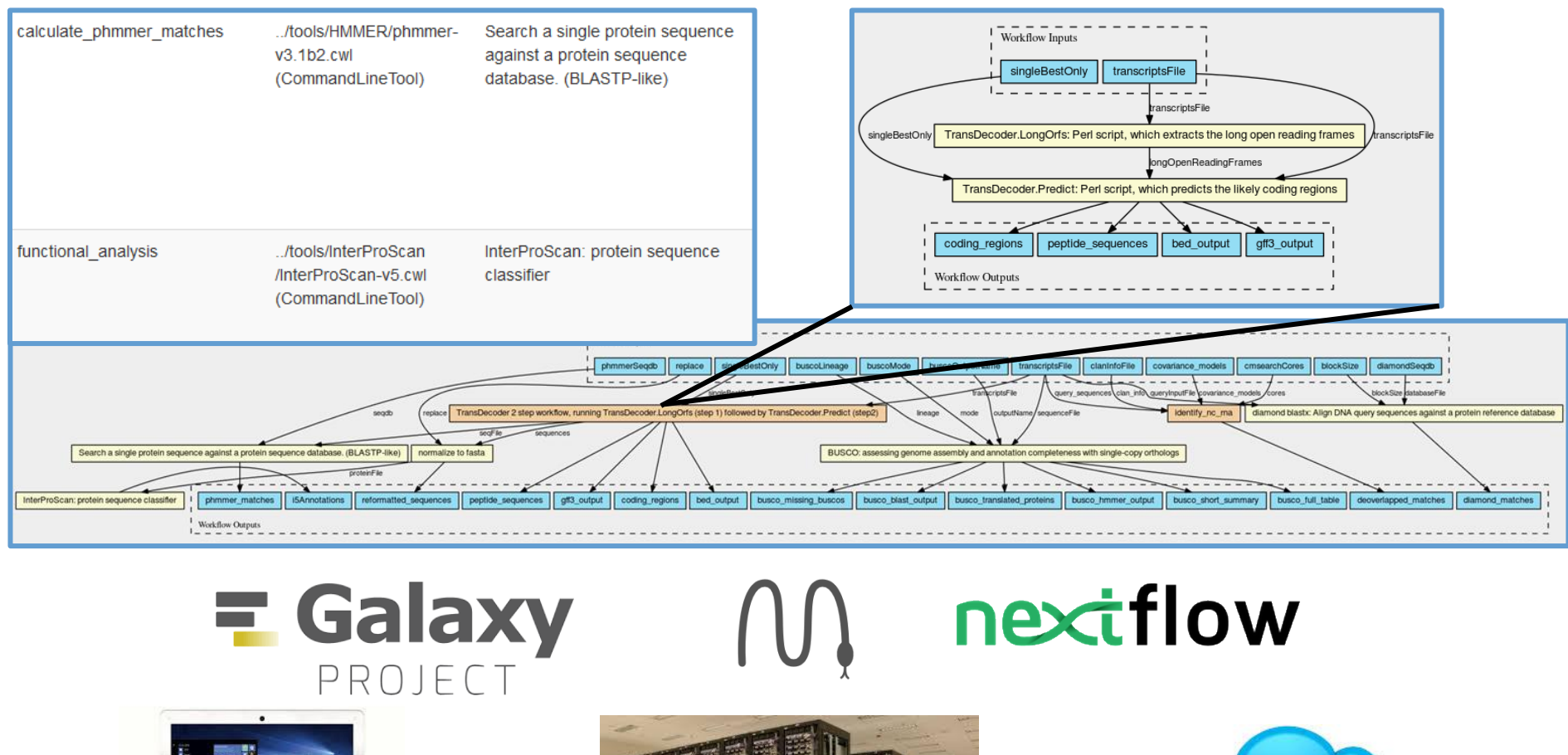

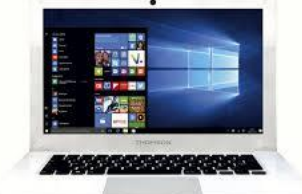

Station Biologique<br>de Roscoff

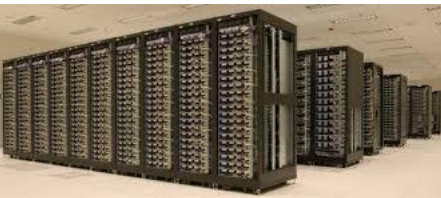

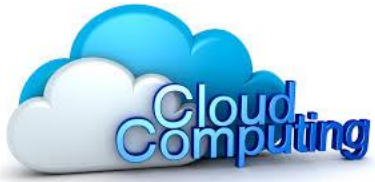

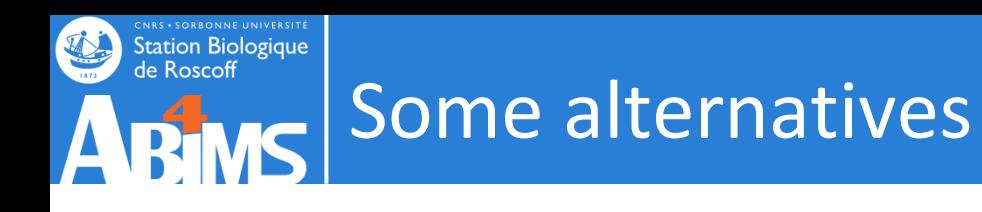

- Blast2Go
- FunctionAnnotator
- Annoscript
- Dammit
- KOBAS
- EnTAP

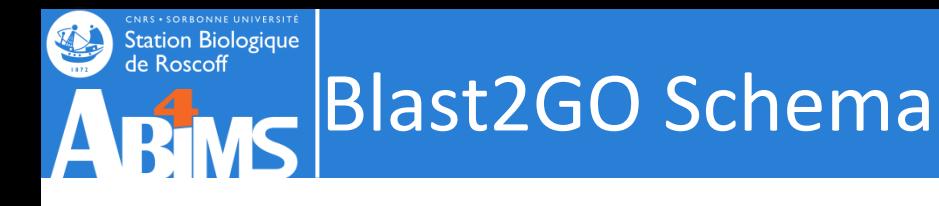

Gene Ontology Annotation

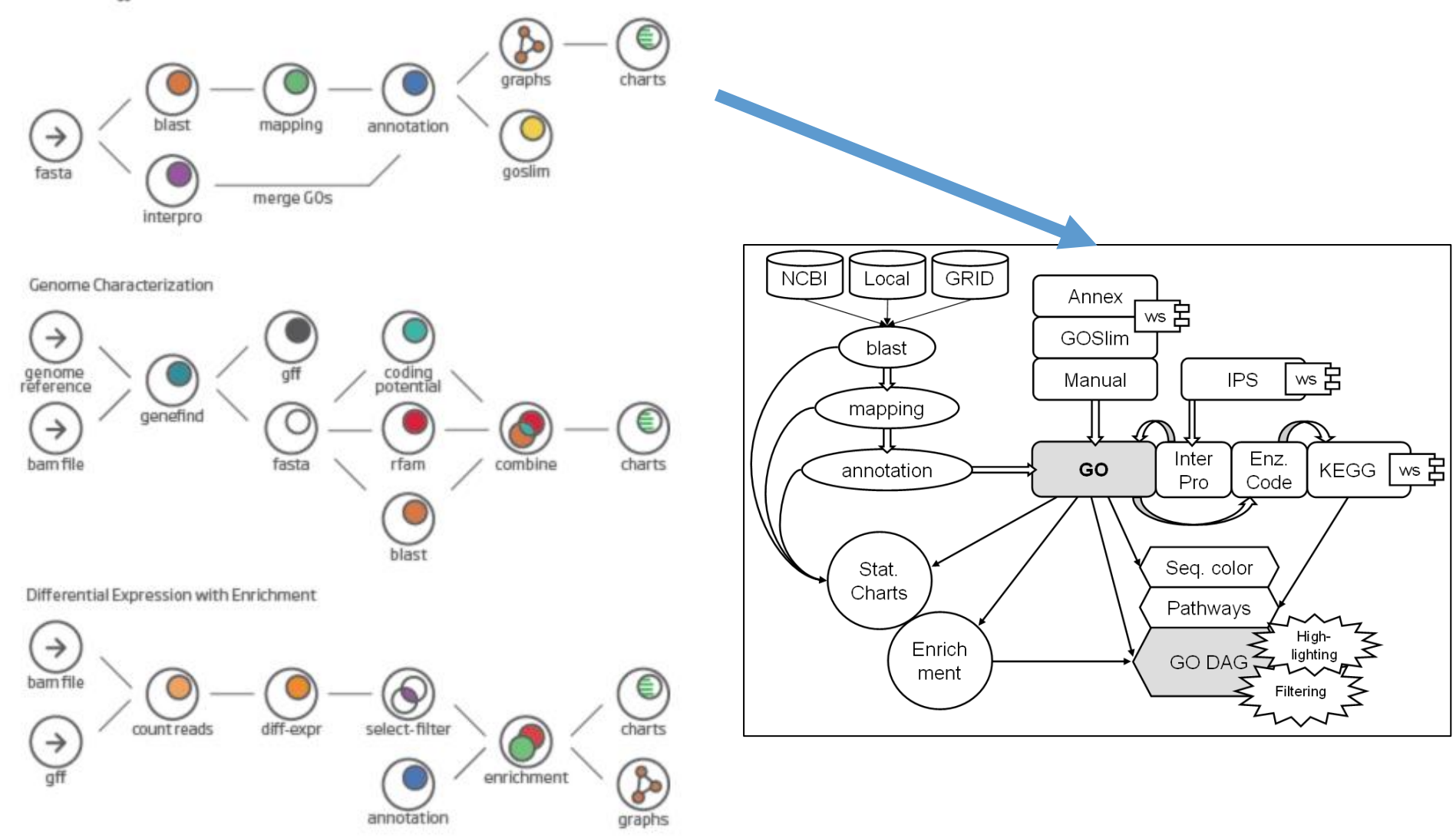

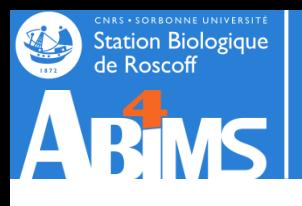

Blast2GO 5 Basic

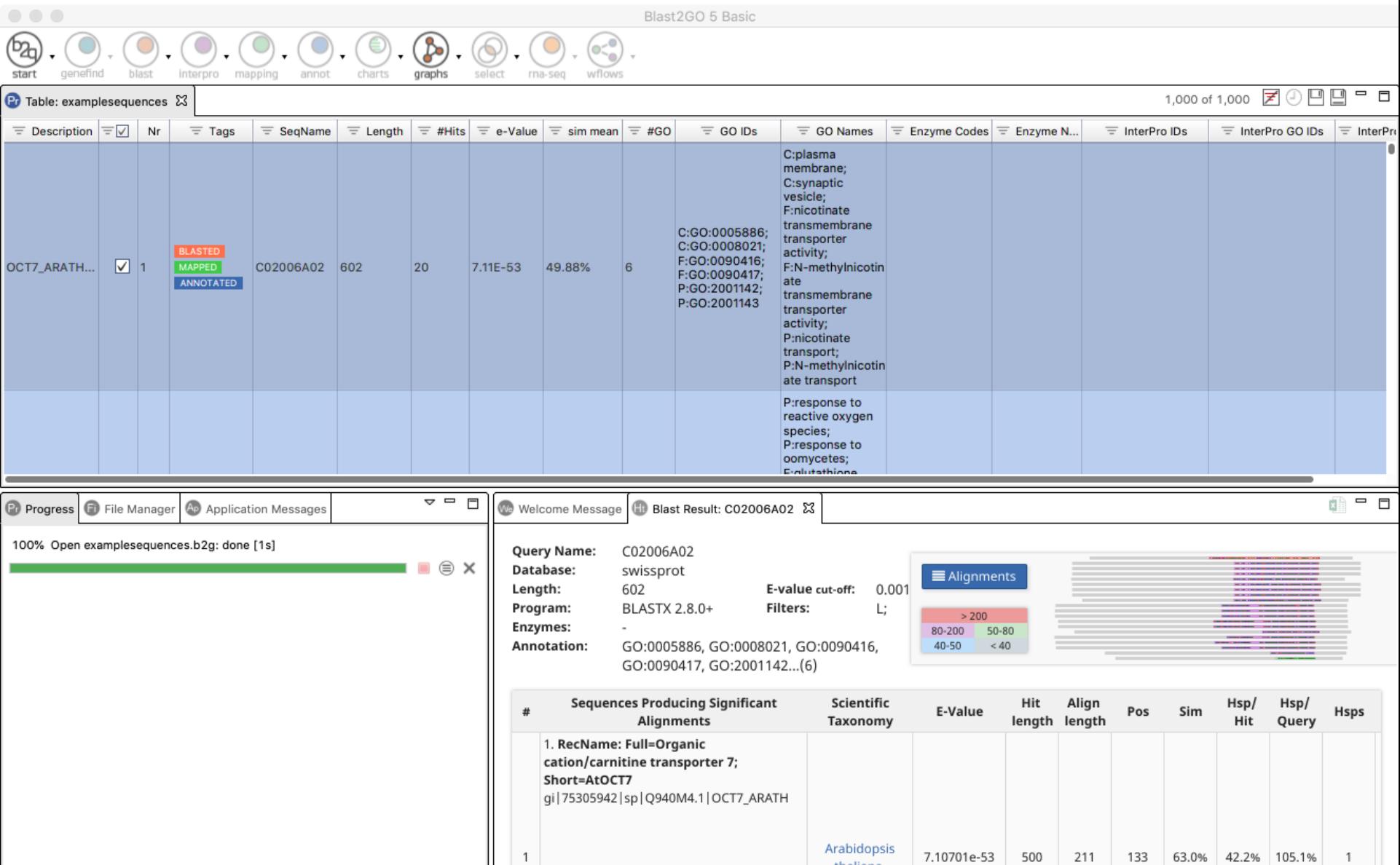

thaliana

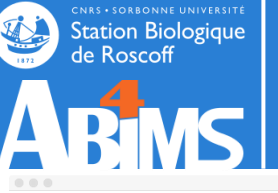

#### $\textcircled{\footnotesize{0.0.0.0}.} \textcircled{\footnotesize{0.0.0.0}.} \textcircled{\footnotesize{0.0.0.0.}}$  $\circledcirc$ .

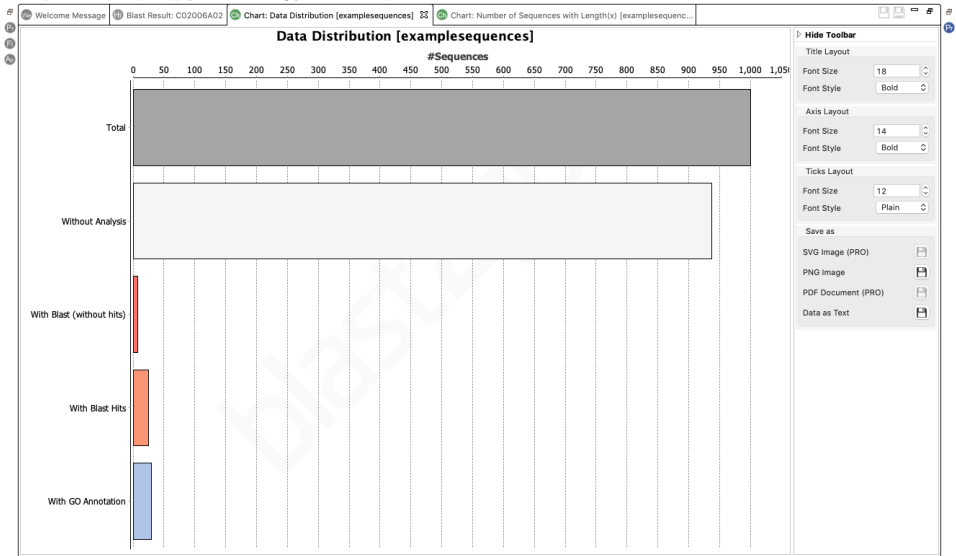

Blast2GO 5 Basic

GO Version: Jun 2 2018

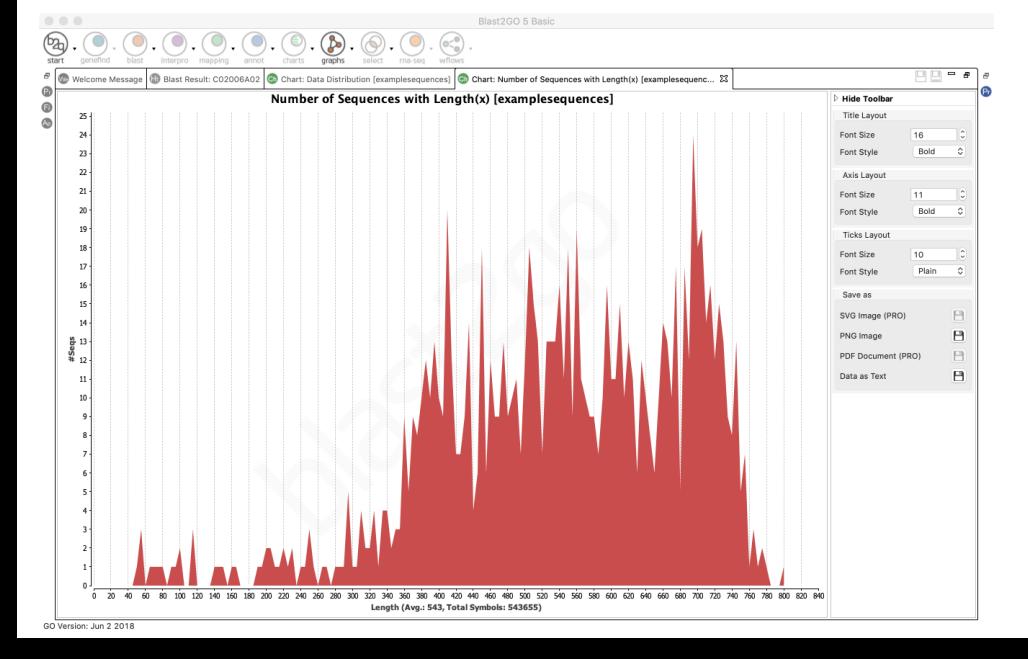

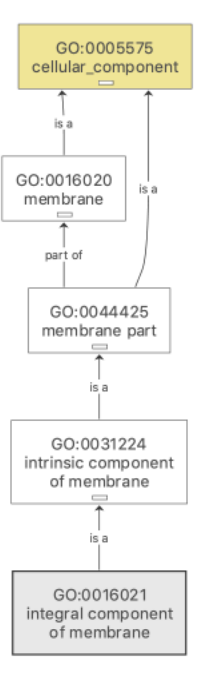

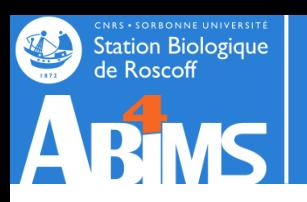

Upload

contigs

transcript

## **FunctionAnnotator**

#### **ANNOTATION**

Use LAST searching against NCBI NR protein database to identify similar sequences

**ENZYME** Use RPS BLAST to identify enzyme in PRIAM database

**DOMAIN** Use RPS BLAST to identify domains in Pfam database

#### **LONGEST ORF**

Translate in 6 frames and extract longest open reading frame

> **Subcellular localization** Prediction with WoLF **PSORT or PSORTh**

Lipoprotein Identify lipoprotein with **LipoP** 

Membrane protein Identify transmembrane domain with TMHMM

**Gene ontology** 

**Putative CDS** 

sequence

Use  $b2g4pipe$  to assign GO

terms from result of NR hits

**Phylogeny distribution** 

Mapping result of NR hit to

**Extract the putative CDS** 

regions and corresponding translated amino acid

NCBI taxonomy database

**Secretory proteins** Identify lipoprotein with **LipoP** 

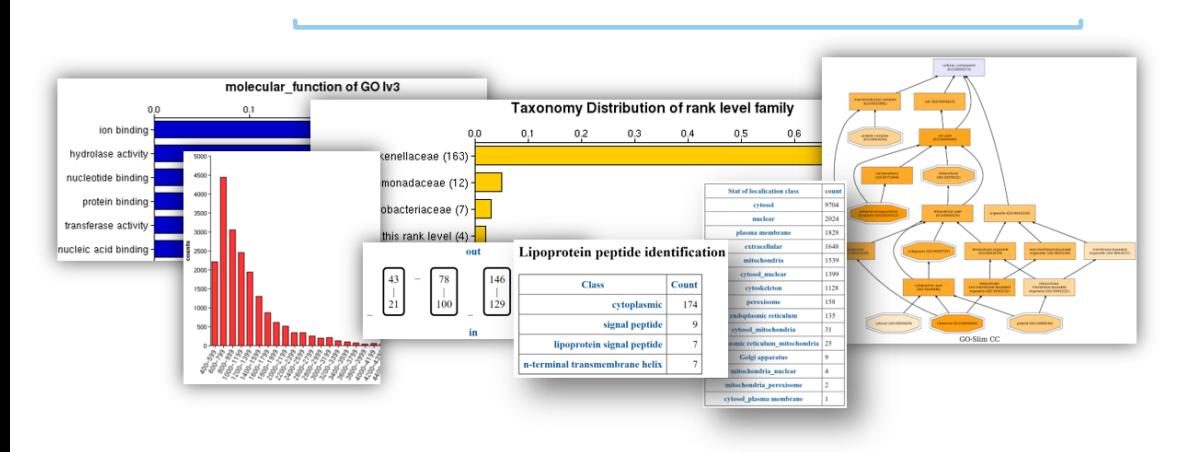

Chen TW et al., (2017). FunctionAnnotator, a versatile and efficient web tool for non-model organism annotation. Scientific Reports

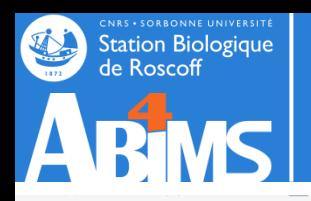

## **FunctionAnnotator**

## **FunctionAnnotator**

Home | Analysis | Tutorial | Demo & Benchmark

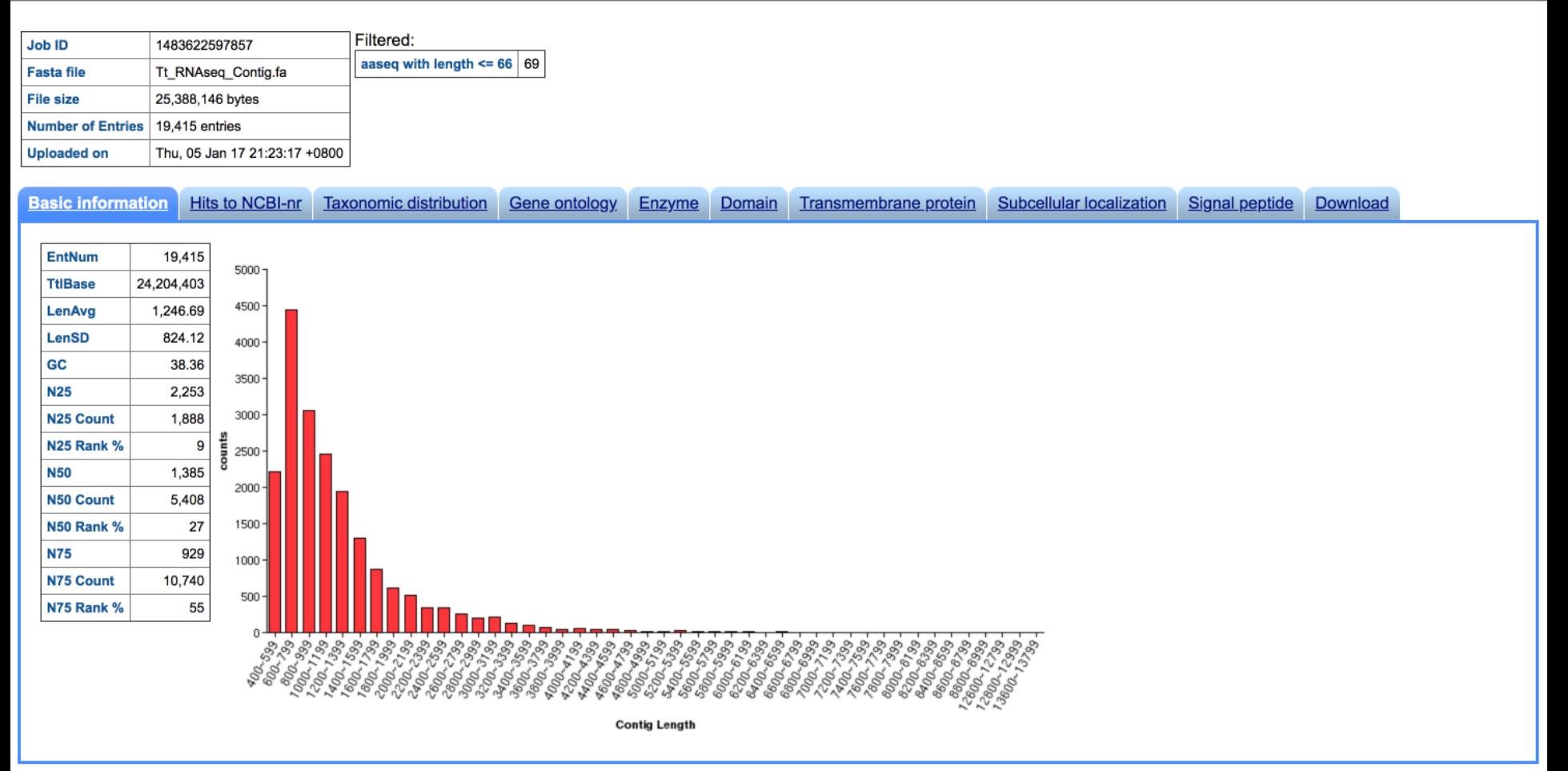

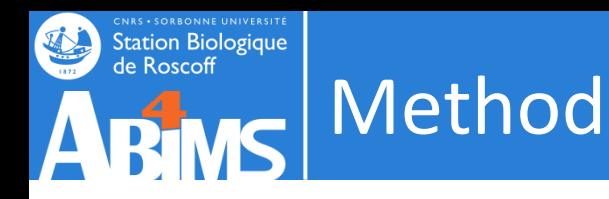

The pipeline allows the creation of a comprehensive user-friendly table containing all the annotations produced for each transcript.

 $inv$ cript

The user can choose to annotate her/his transcriptome against selected organisms or the complete database.

https://github.com/frankMusacchia/Annocript

Version 2.0 : April 2018

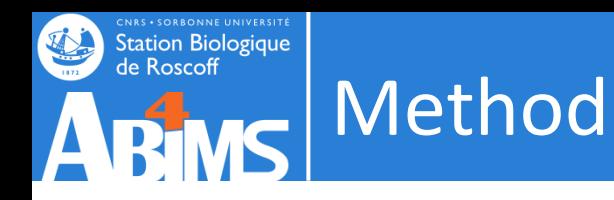

The proteins most similar to the transcripts are given by the **blastx (blastp** if you use peptides) analyses against the UniProt databases **SwissProt and TrEMBL** (or UniRef).

mocript

**Blastn (tblastn) against** a concatenation of the **SILVA database** (small and large subunits ribosomal RNAs) and the **Rfam database** allows to check for ribosomal and other short noncoding RNAs.

**Rpstblastn** (rpsblast) returns information about **the Conserved Domains Database** within each transcript.

**Mapping of GO functional** classification is shown using the **best matches between SwissProt and TrEMBL**. If UniRef is used, the GO terms are always taken associated to its result. GO terms can be also associated to Pfam Domains

**Mapping of Enzyme Commission** IDs and Pathways descriptions are always given associated only to **the SwissProt** id, if present.

**Portrait** measures the **probability that a sequence is coding or non-coding** and its score, together with a final heuristic, based on the integration of all the results, makes Annocript capable to also identify bona-fide noncoding transcripts.

https://github.com/frankMusacchia/Annocript

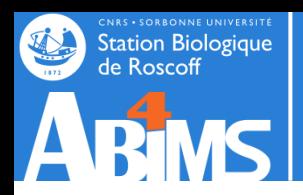

## **Results: statistics**

Atmocript

#### **Statistics for transcriptome**

The file of sequences is /data02/francesco/ann\_works/jobs/streptoref/strepto\_ref.fasta The total number of sequences is 30366 The mean sequences length is 1675 The minimum and maximum sequences length are respectively 351 and 20810 Mean percentage of Adenine: 29.13 Mean percentage of Guanine: 21.07 Mean percentage of Thymine: 28.95 Mean percentage of Cytosine: 20.86 Mean percentage of N: 0.00 Mean percentage of GC: 41.92 Number of annotated sequences: 23955

Swiss-Prot results found with positive strand: 8749 Swiss-Prot results found with negative strand: 7227 TrEMBL results found with positive strand: 12774 TrEMBL results found with negative strand: 7172 Sequences in agreement with strand of the longest ORF: 13530 Number of non coding sequences: 342 (obtained with probability major than: 0.95 and maximum length of the orf: 100)

Statistics for transcriptome | Homology statistics | Lengths and coverage |

Annocript 0.2.29 - Copyright of Bioinformatics Lab SZN Naples

Fri Jan 16 18:16:05 2015

## Results: graphical representation

Station Biologique<br>de Roscoff

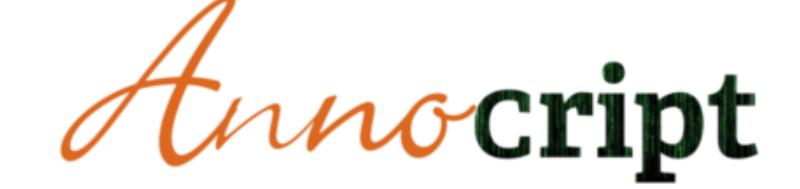

**Homology statistics** 

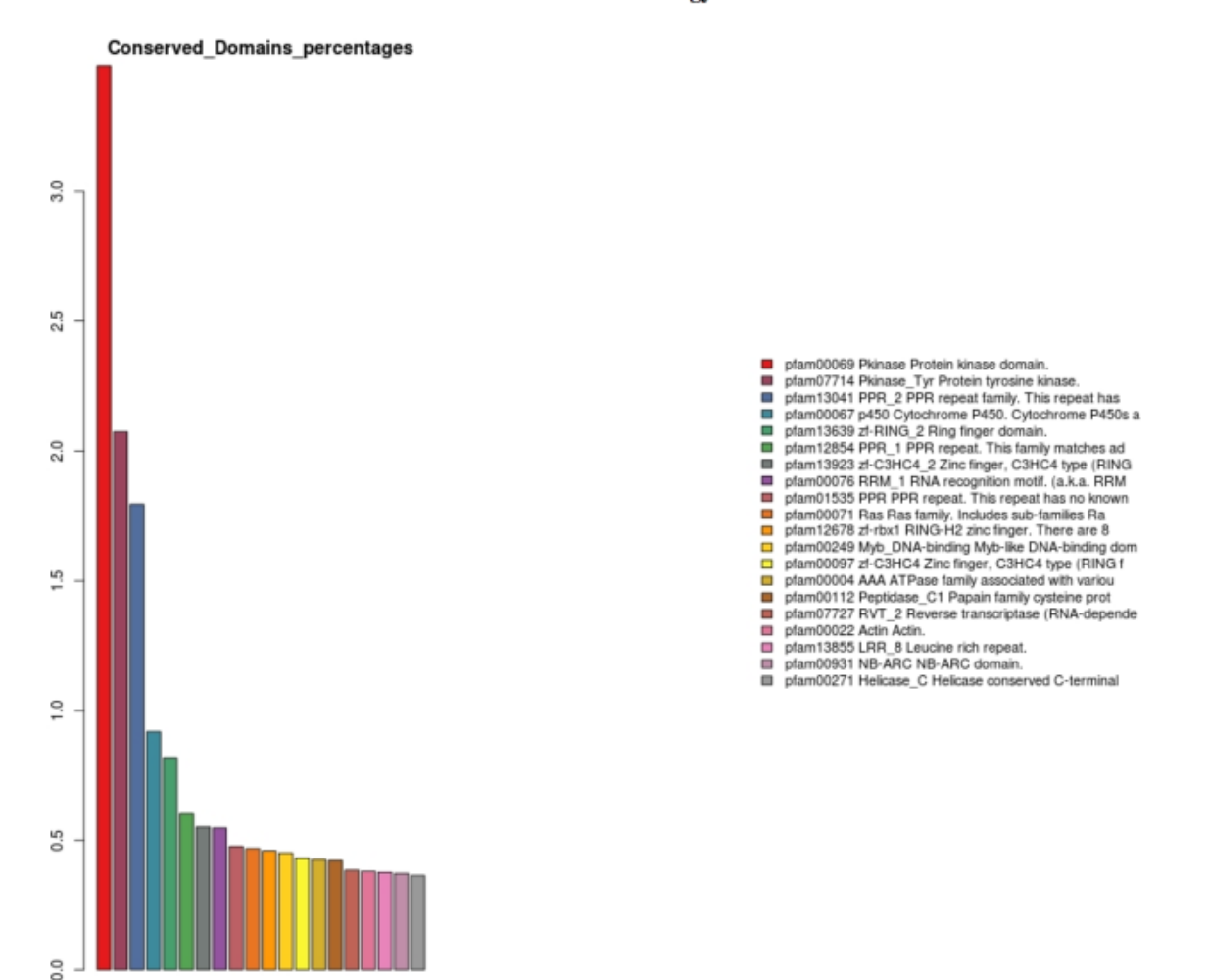

## Results: graphical representation

Frequency

Frequency

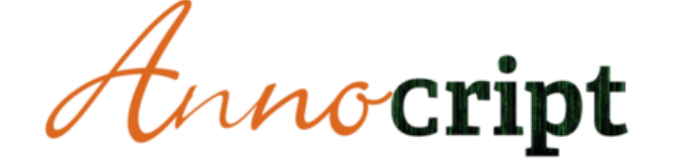

CNRS · SORBONNE UNIVERSITÉ<br>Station Biologique<br>de Roscoff

W

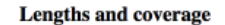

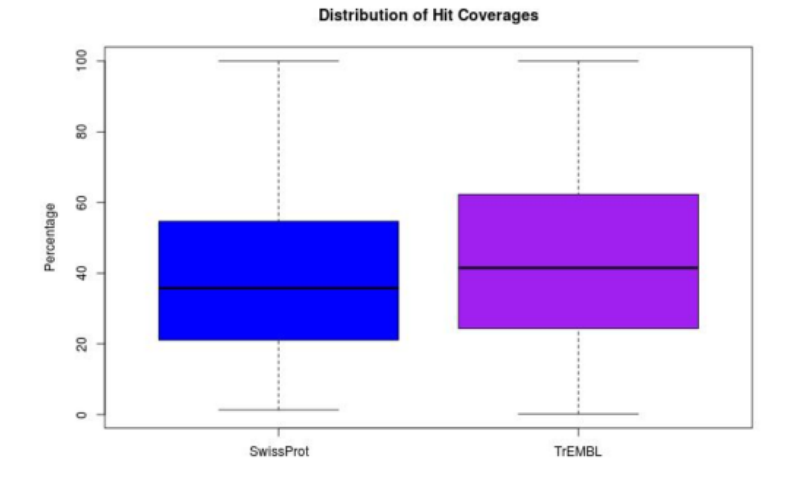

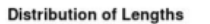

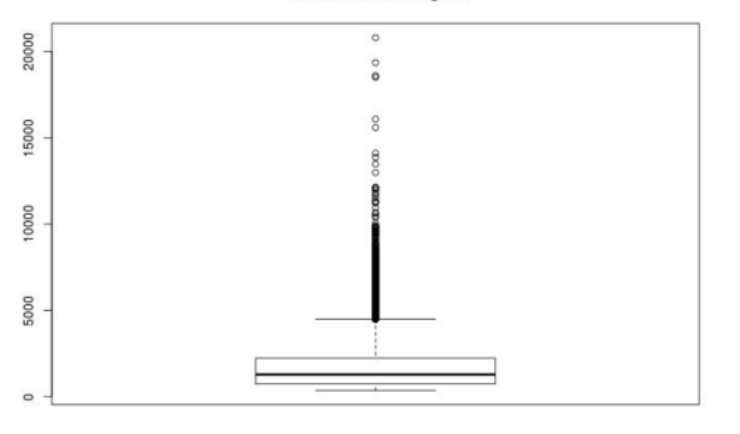

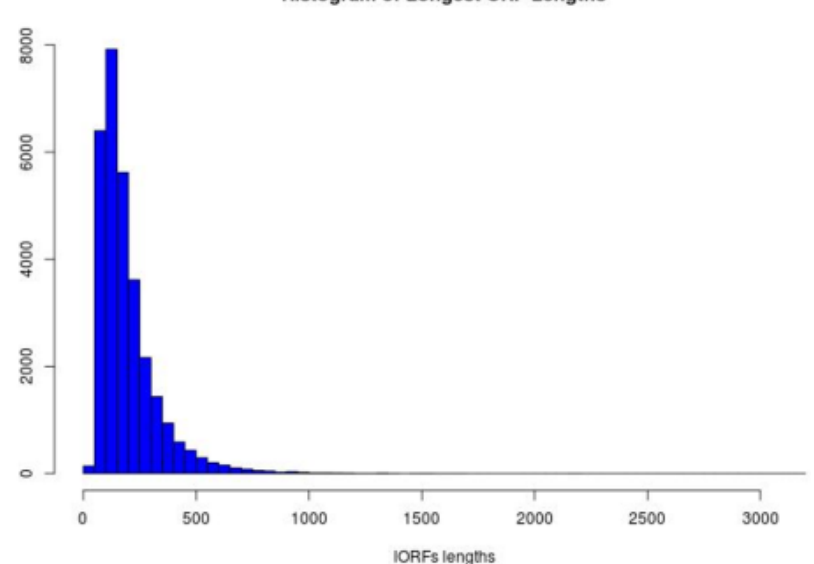

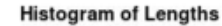

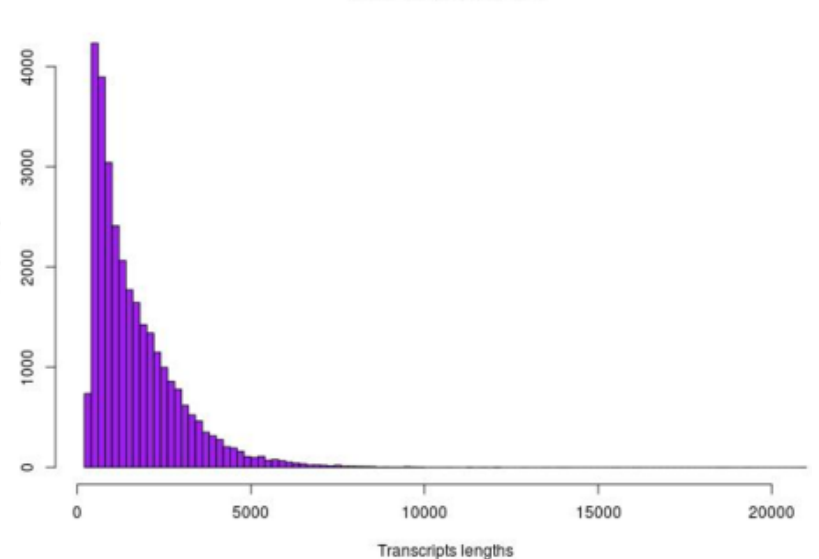

**Histogram of Longest ORF Lengths** 

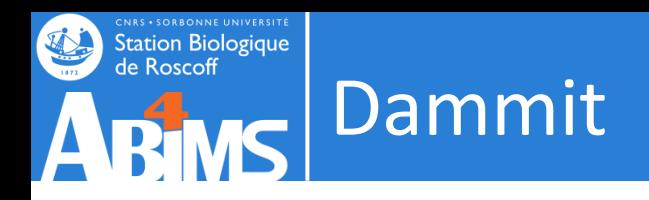

http://www.camillescott.org/dammit/

The *annotate* command runs the BUSCO assessment, assembly stats, and homology searches, aggregates the results, and outputs a GFF3 file and annotation report

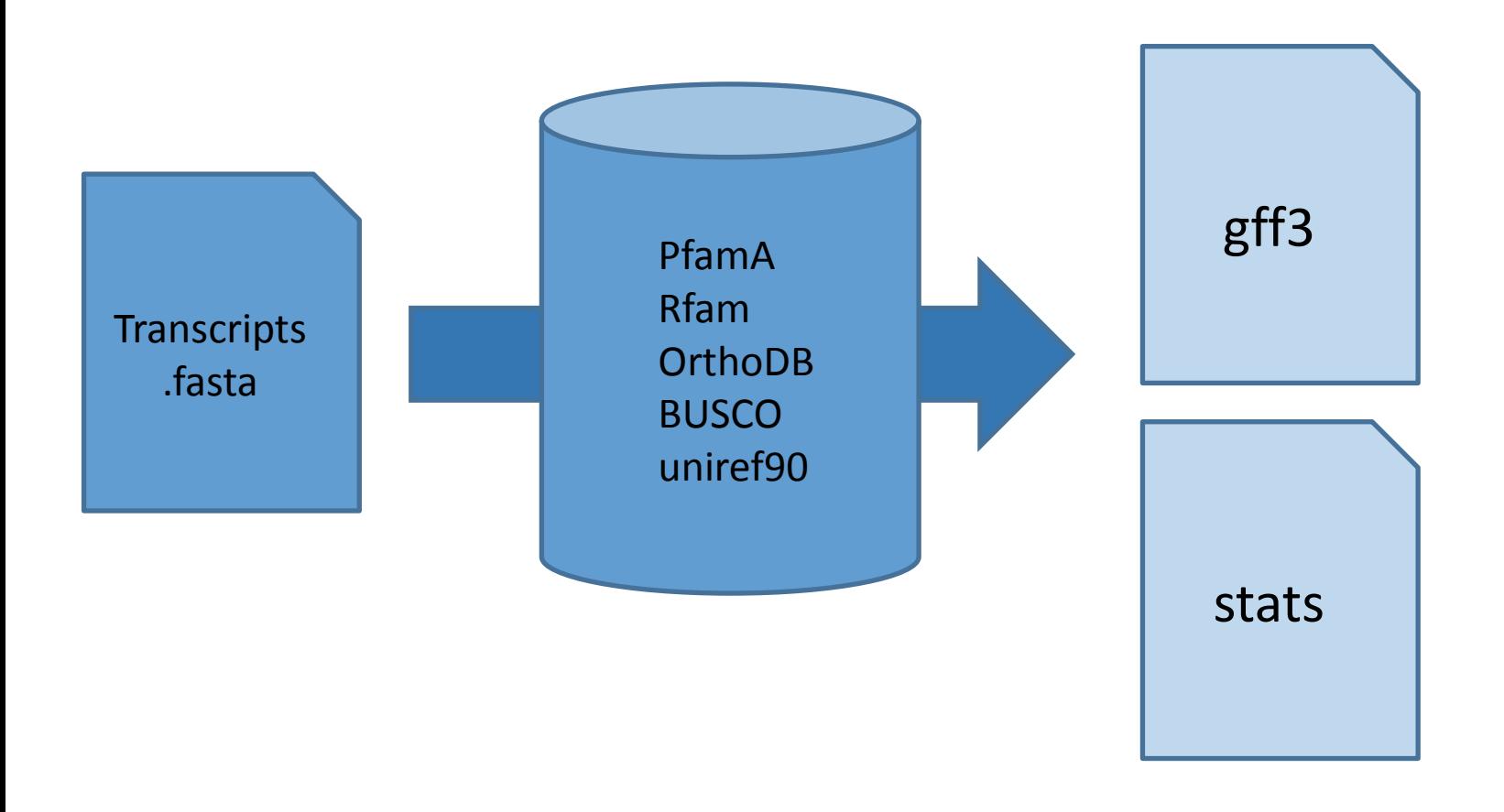

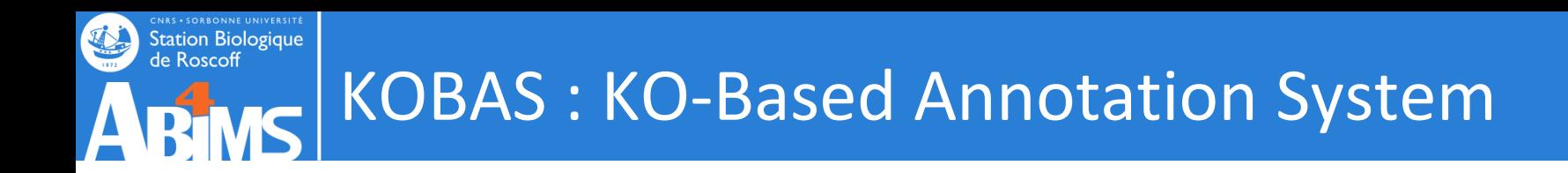

### KOBAS 3.0 : http://kobas.cbi.pku.edu.cn/

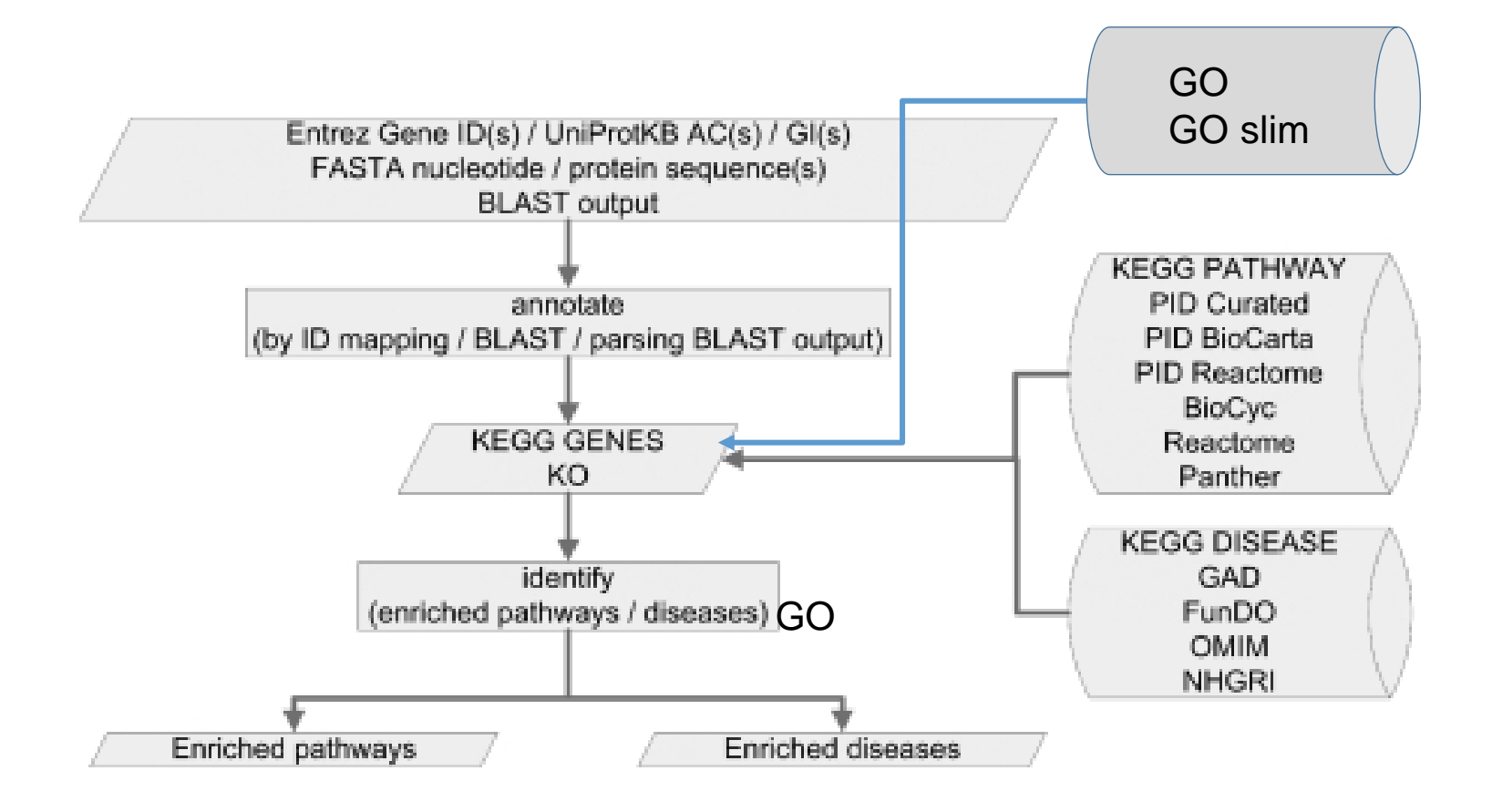

[Nucleic Acids Res. 2011 Jul 1; 39\(Web Server issue\): W316–W322.](https://www.ncbi.nlm.nih.gov/pmc/articles/PMC3125809/) Published online 2011 Jun 27. doi: [10.1093/nar/gkr483](https://dx.doi.org/10.1093/nar/gkr483)

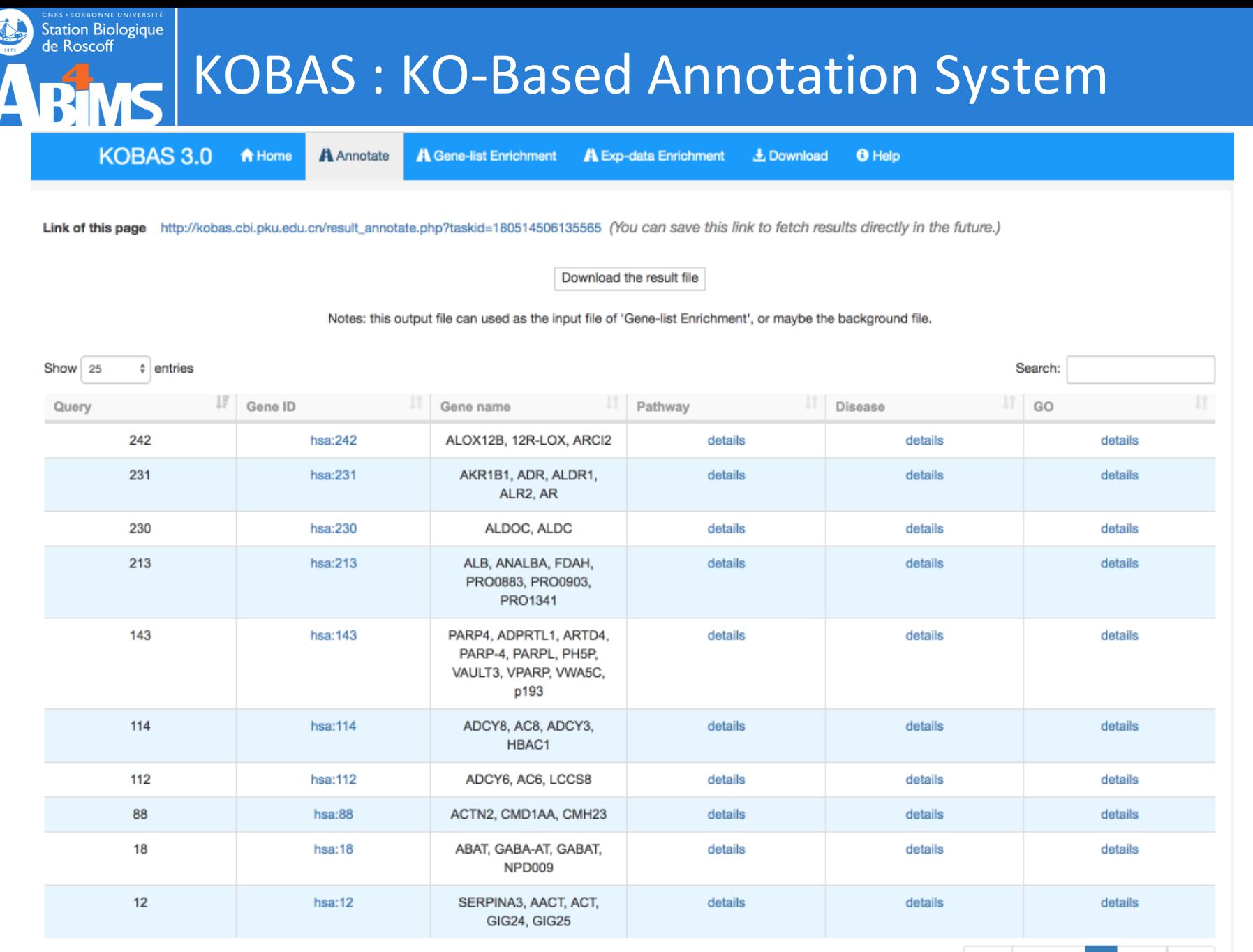

# ABIWS KOBAS : KO-Based Annotation System

**CNAS • SORBONNE UNIVERSITE**<br>
Station Biologique<br>
de Roscoff

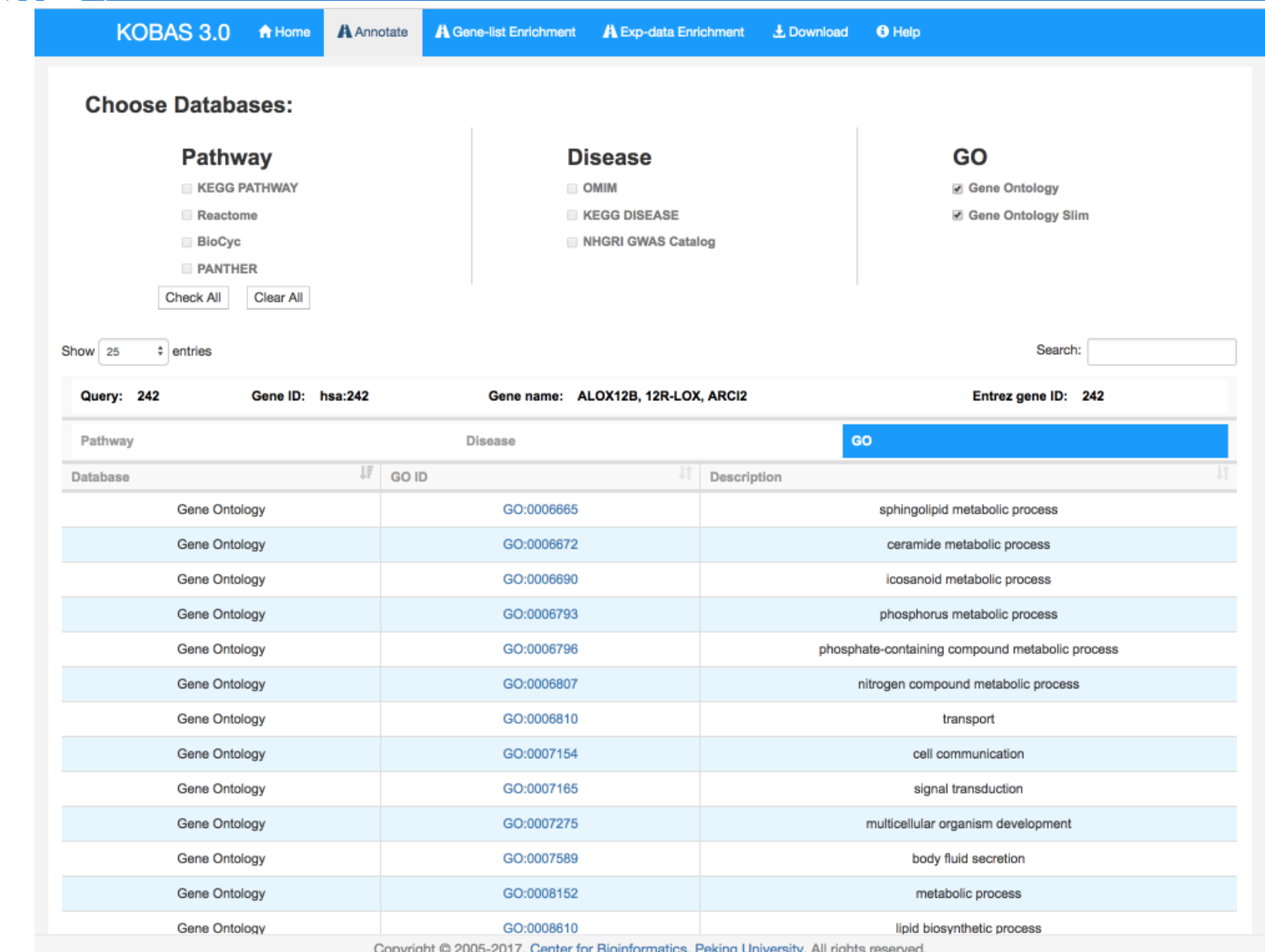

## EnTAP (Eukaryotic Non-Model Transcriptome STARS . SORBONNE UNIVERSITE<br>Station Biologique<br>de Roscoff **S** Annotation Pipeline)

#### EnTAP: Bringing Faster and Smarter Functional Annotation to Non-Model **Eukaryotic Transcriptomes**

Alexander J. Hart<sup>1</sup>, Samuel Ginzburg<sup>1</sup>, Muyang (Sam) Xu, Cera R. Fisher,<sup>1</sup> Nasim Rahmatpour<sup>1</sup>, Jeffry B. Mitton<sup>2</sup>, Robin Paul<sup>1</sup>, Jill L. Wegrzyn<sup>1\*</sup>

<sup>1</sup>Department of Ecology and Evolutionary Biology, University of Connecticut, Storrs, CT, USA <sup>2</sup>Department of Ecology and Evolutionary Biology, University of Colorado Boulder, Boulder, CO, USA 80309

Corresponding Author: Jill L. Wegrzyn: jill.wegrzyn@uconn.edu

### Transcriptome filtering : RSEM

### *Transcriptome annotation*

GeneMarkS-T (more complete genes than Transdecoder)

DIAMOND (Fast and Sensitive NCBI BLAST Alternative) Combination of curated databases (at least 3) Selection of Optimal Hit From Several Databases

Selection of Optimal Hit Based on Informativeness Contaminant Identification and Filtering

### Hart et *al*. 2018 bioRxiv : http://dx.doi.org/10.1101/307868.

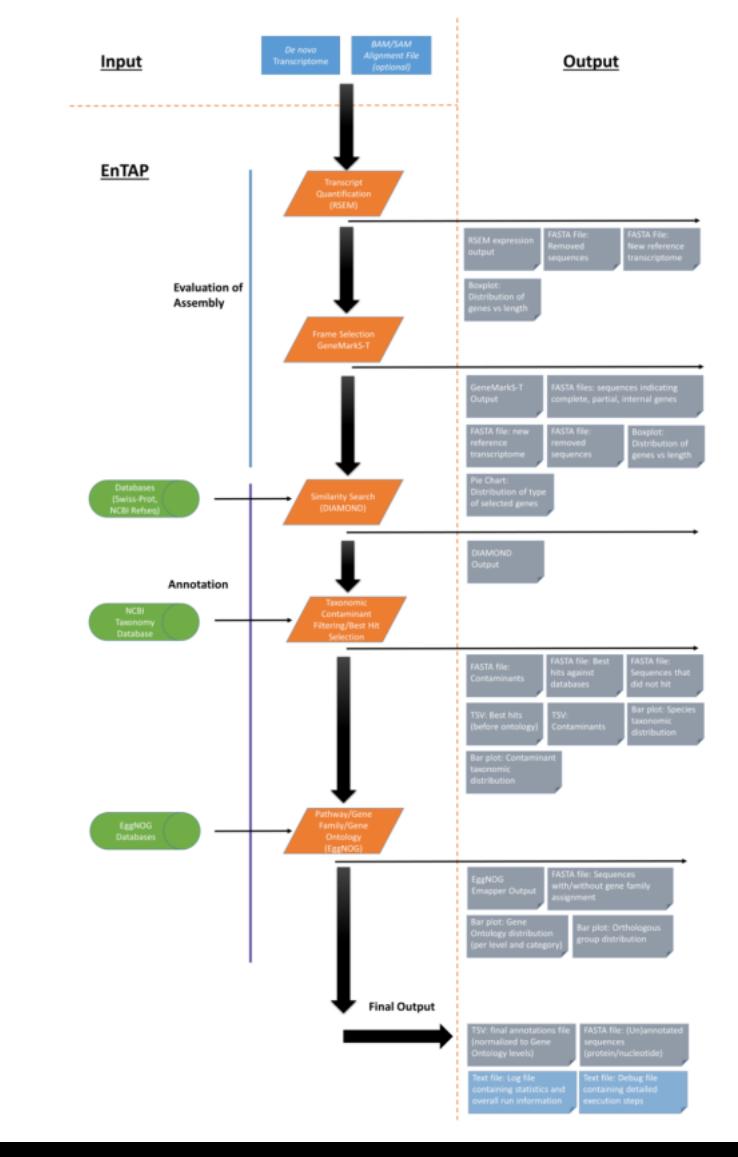

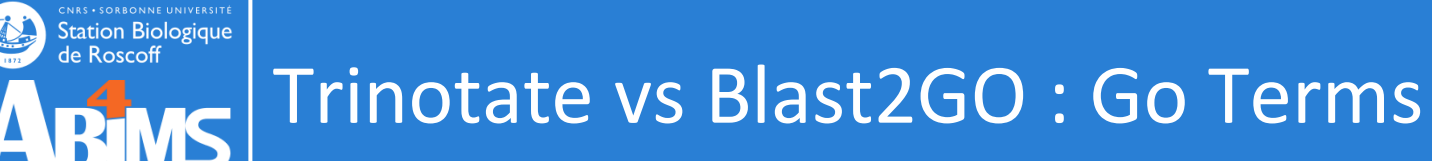

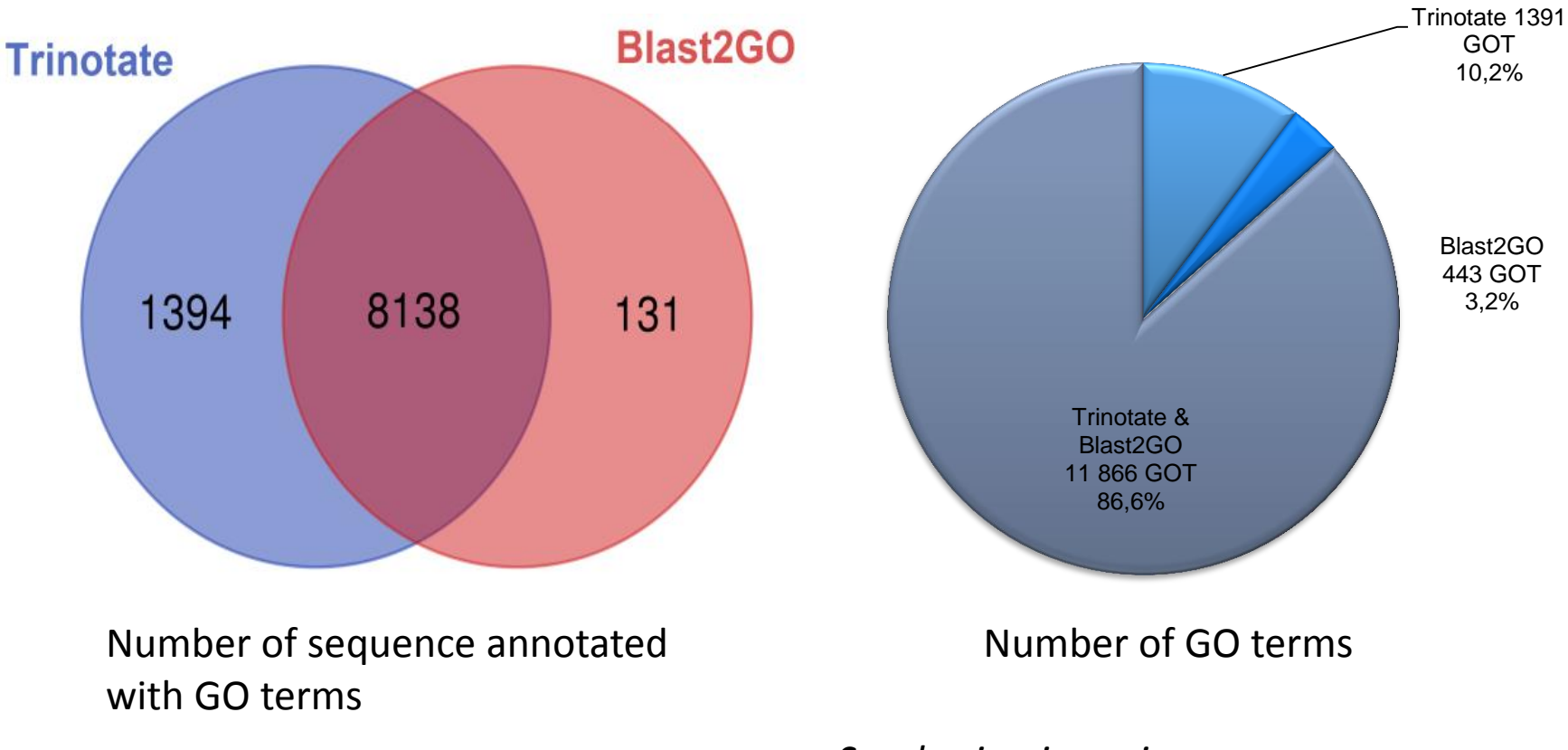

*Saccharina japonica* genome

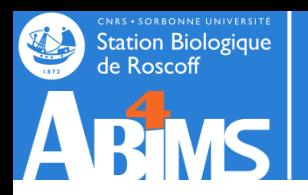

## **Trinotate vs Kobas: Kegg**

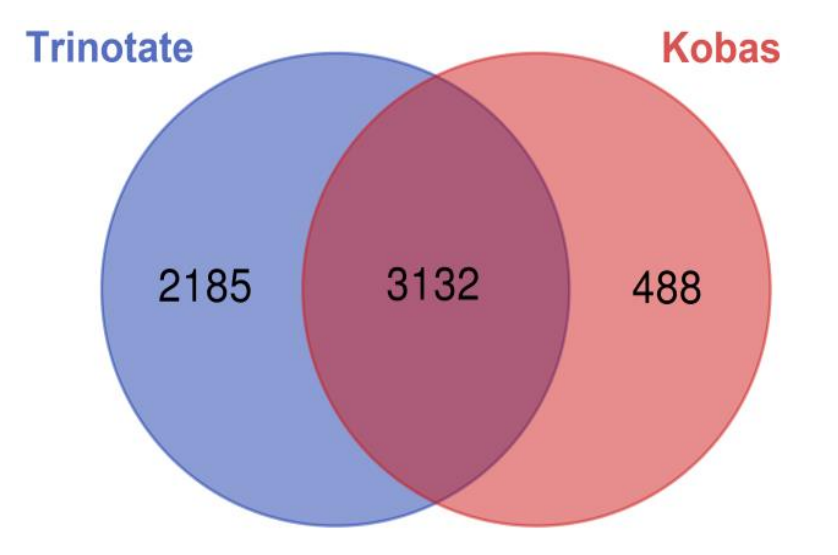

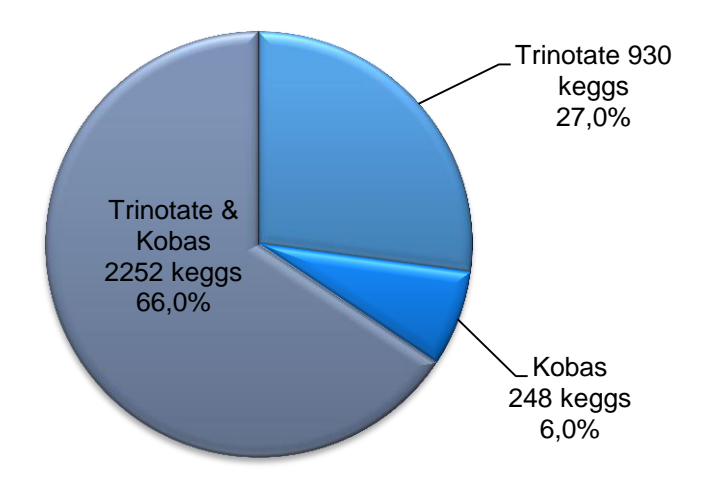

Number of sequence annotated with KEGG terms

Number of KEGG terms

*Saccharina japonica* genome

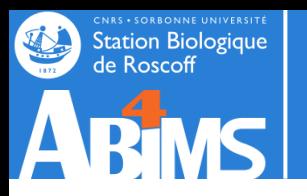

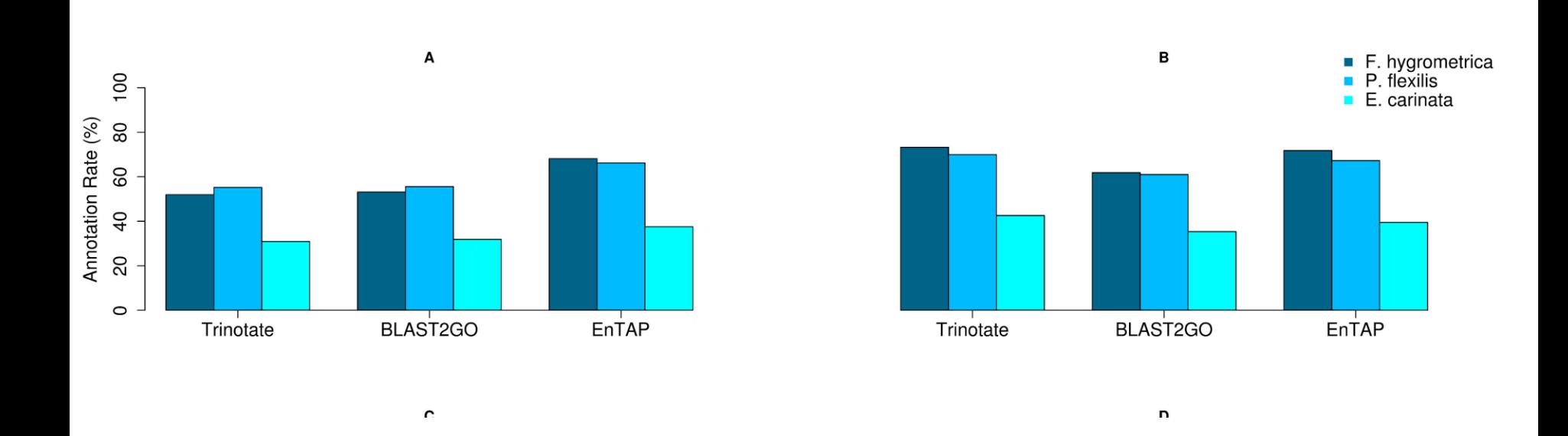

Overall Annotation Rate – UniProt Swiss-Prot (A) and NCBI RefSeq Complete (B)

Hart et *al*. 2018 bioRxiv : http://dx.doi.org/10.1101/307868.

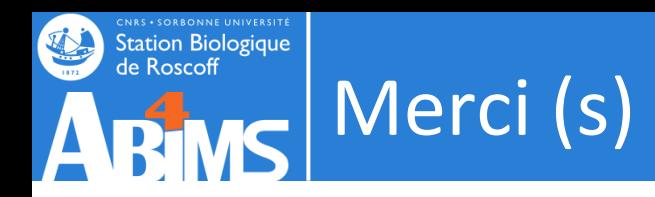

### Membres du groupe PEPI annot : https://pepi-ibis.inra.fr/annotation-genomes

Xi Liu Arnaud Meng Guita Niang Delphine Negre Ehsan Kayal Gildas Le Corguillé Annie Le Breton Eric Pelletier Maxim Scheremetjew Rob Finn

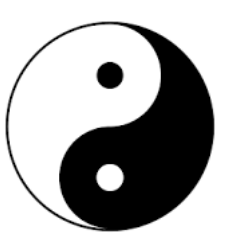

Jean Yves Toullec Mark Cock Jonas Colleen Simon Dittami Fabrice Not Laur Guillou Daniel Vaulot Joel Henry Celine Gaudin Jean Yves Sire Flavia Nunes

…